**Universitatea "Dunărea de Jos" din Galaţi Școala doctorală de Științe Fundamentale și Inginerești**

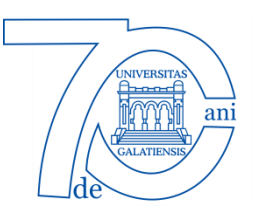

# **TEZĂ DE DOCTORAT**

**-Rezumatul tezei de doctorat-**

# **CONTRIBUȚII PRIVIND UTILIZAREA TEHNICILOR DE PROCESARE A IMAGINILOR ÎN CONTROLUL ŞI ANALIZA BIOPROCESELOR**

 **Doctorand, Ing. Laurențiu Marius BAICU**

 **Conducător științific, Prof. dr. ing. Sergiu CARAMAN**

**Seria I8: Ingineria sistemelor Nr. 3**

**GALAŢI**

**2018**

**Universitatea "Dunărea de Jos" din Galaţi Școala doctorală de Științe Fundamentale și Inginerești**

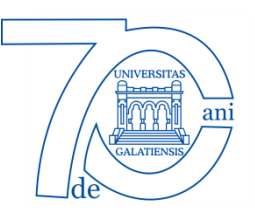

# **TEZĂ DE DOCTORAT**

**-Rezumatul tezei de doctorat-**

# **CONTRIBUȚII PRIVIND UTILIZAREA TEHNICILOR DE PROCESARE A IMAGINILOR ÎN CONTROLUL ŞI ANALIZA BIOPROCESELOR**

### **Doctorand,**

**Ing. Laurențiu Marius BAICU**

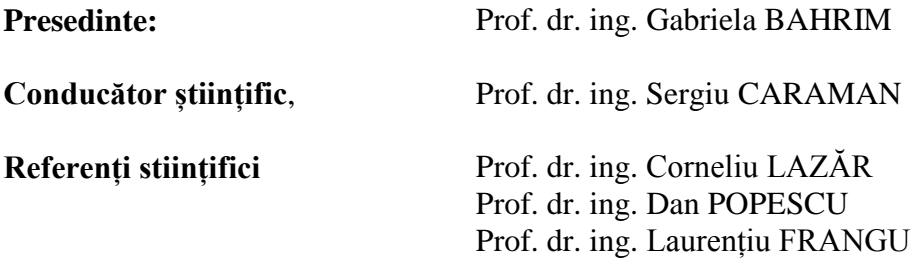

#### **Seria I8: Ingineria sistemelor Nr. 3**

### **GALAŢI**

#### **2018**

```
Seriile tezelor de doctorat sustinute public în UDJG începând 
cu 1 octombrie 2013 sunt:
Domeniul ȘTIINȚE INGINEREȘTI
           Seria I 1: Biotehnologii 
           Seria I 2: Calculatoare și tehnologia informației 
           Seria I 3: Inginerie electrică 
           Seria I 4: Inginerie industrială
           Seria I 5: Ingineria materialelor
           Seria I 6: Inginerie mecanică
           Seria I 7: Ingineria produselor alimentare
           Seria I 8: Ingineria sistemelor
Domeniul ȘTIINȚE ECONOMICE
           Seria E 1: Economie 
           Seria E 2: Management
Domeniul ȘTIINȚE UMANISTE
           Seria U 1: Filologie- Engleză
           Seria U 2: Filologie- Română
           Seria U 3: Istorie
           Seria U 4: Filologie - Franceză
Domeniul MATEMATICĂ ȘI ȘTIINȚE ALE NATURII
           Seria C: Chimie
```
# **Cuprins teză**

#### **Introducere Introduction**

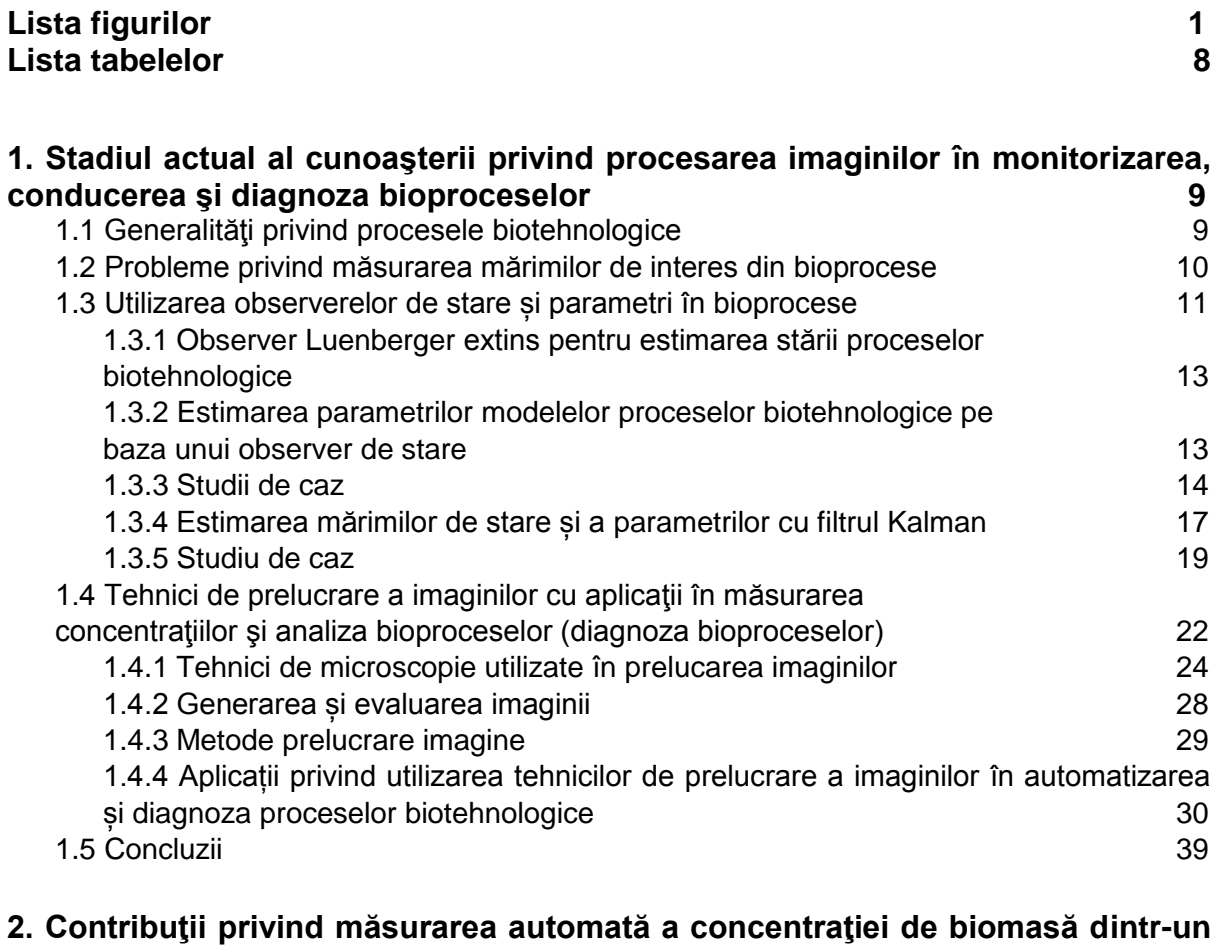

**bioproces 41**

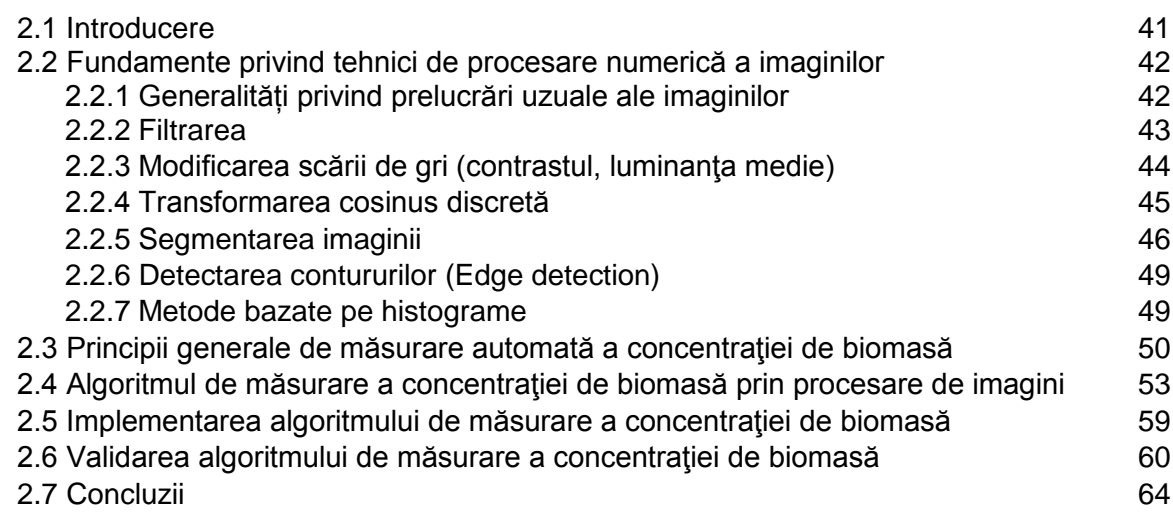

### **3. Contribuții privind realizarea unui sistem automat de reglare a concentraţiei de biomasă folosind tehnici de prelucrare a imaginilor 65**

3.1 Introducere 65

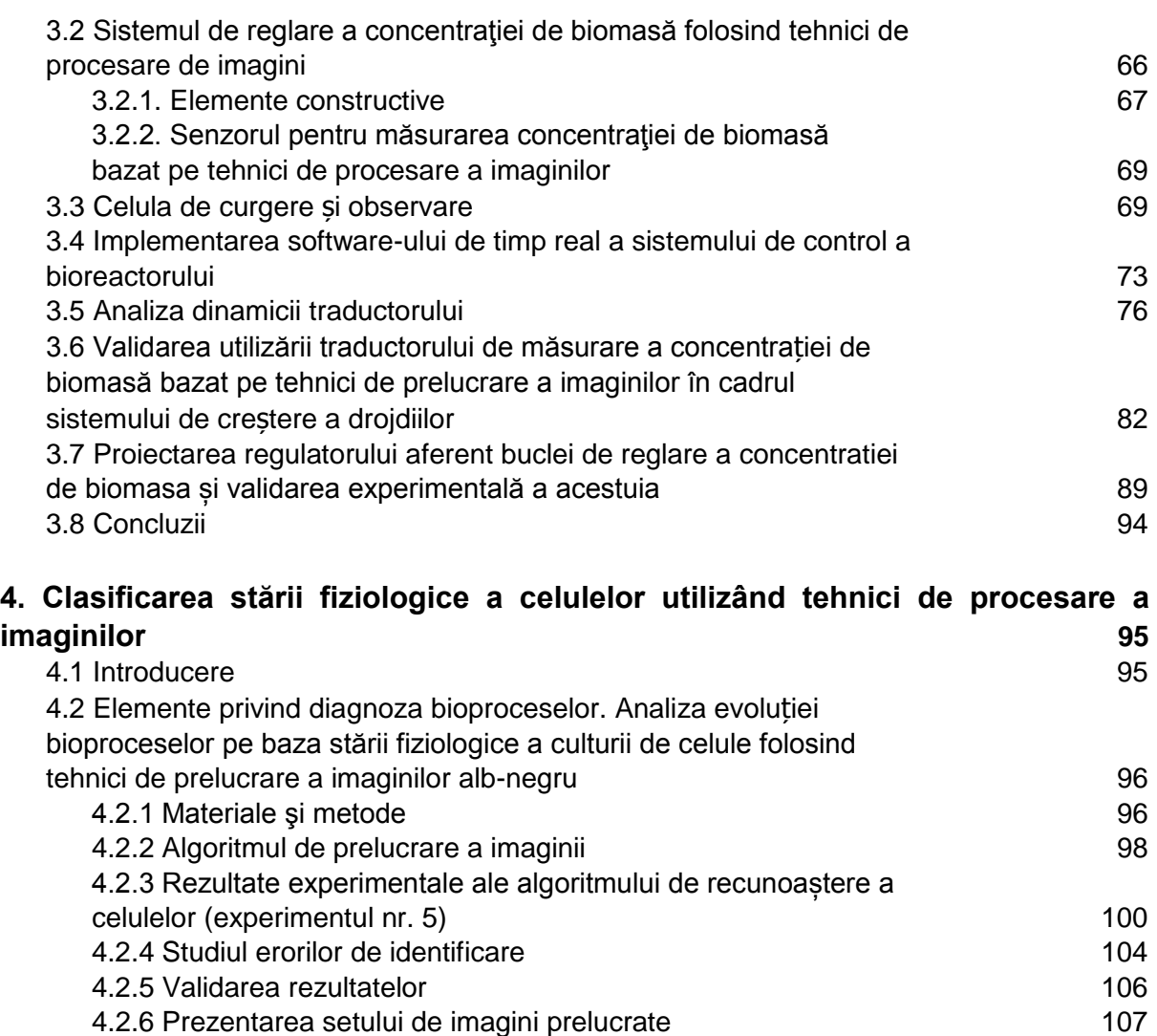

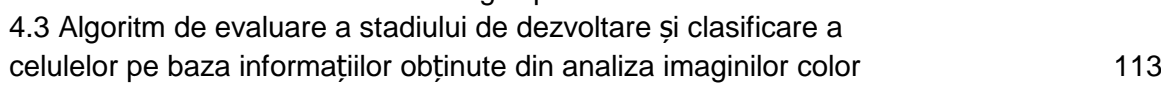

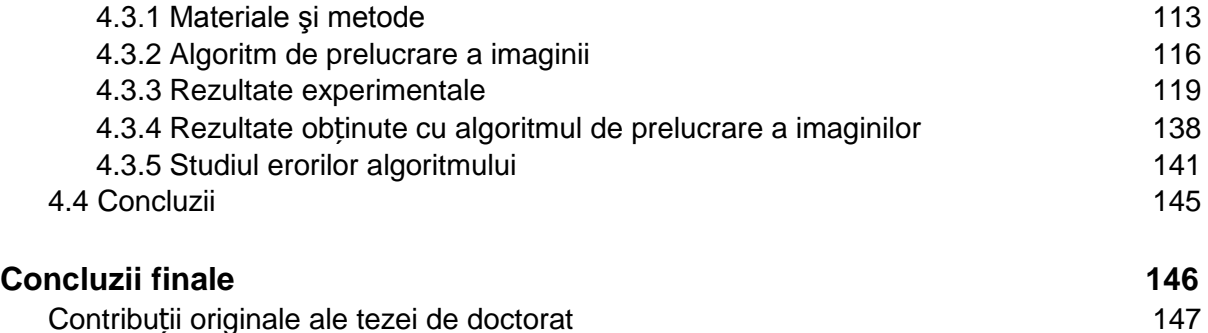

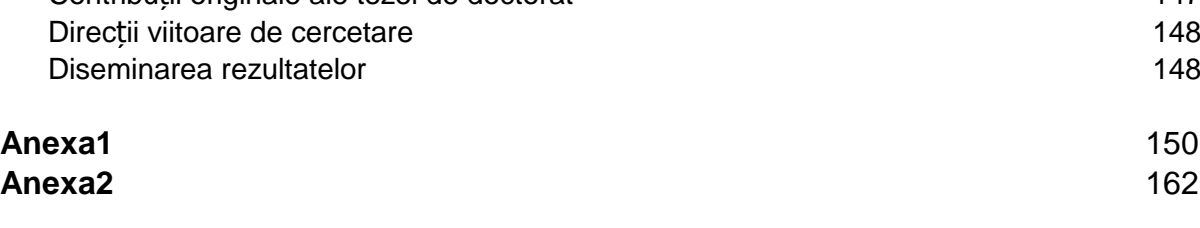

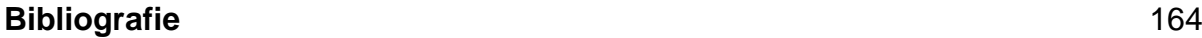

# **Cuprins rezumat**

#### **Introducere**

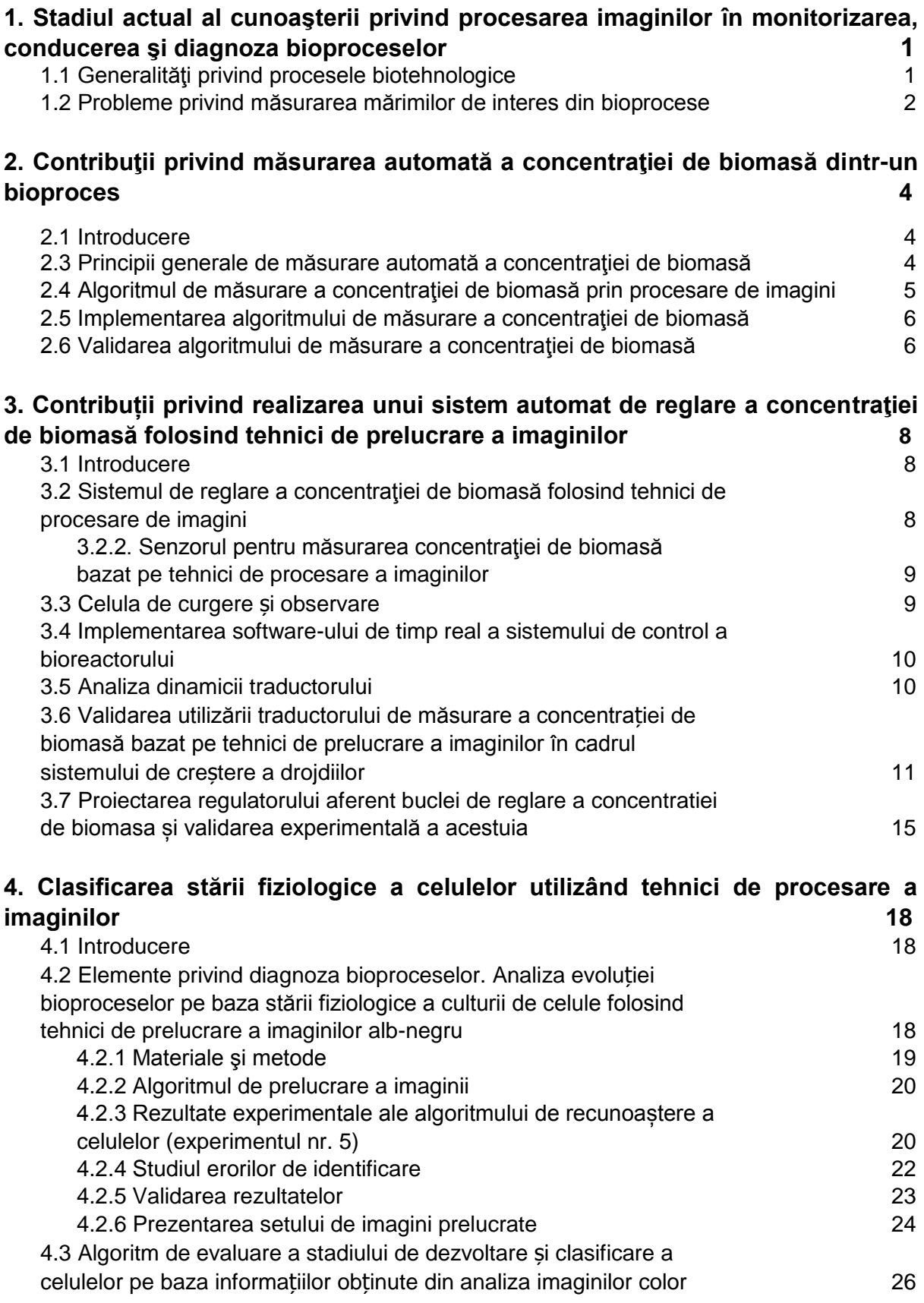

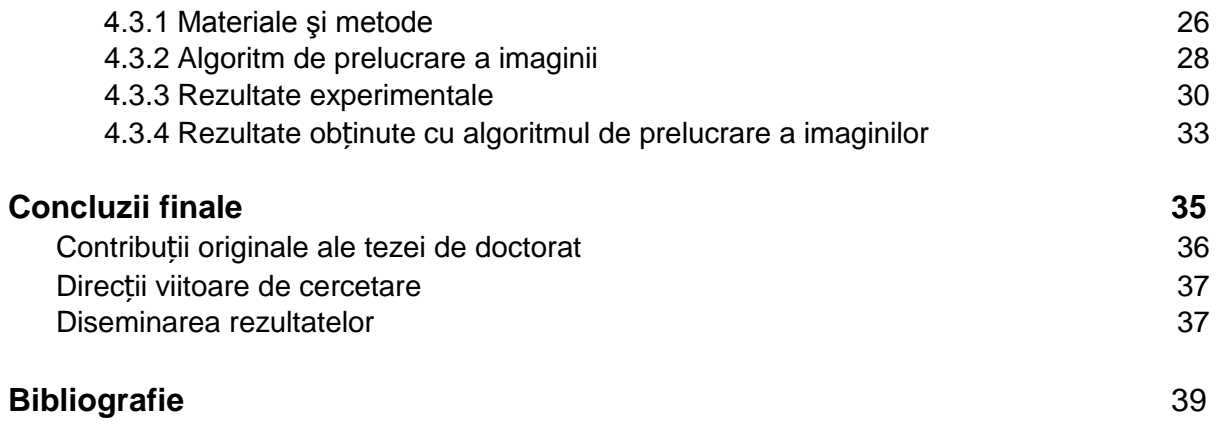

## **Introducere**

### **Bioprocese**

Bioingineria este o știință care implică procese biologice, procese în care se dezvoltă culturi de microorganisme. Acestea sunt numite procese biotehnologice sau bioprocese. Dintre procesele biotehnologice pot fi enumerate procese de biosinteză (biodegradare) cum sunt cele pentru producerea enzimelor, medicamentelor (antibiotice, vitamine etc.), acizilor organici, biocarburanților, pigmenților etc. Trebuie amintite și procesele de obținere a biomasei (de ex. creșterea ciupercilor) și, nu mai puțin importante, procesele de tratare biologică a apelor uzate. Specific bioproceselor este faptul că acestea presupun dezvoltarea de organisme vii care produc, pe cale naturală diferite produse de interes pentru comunitățile umane. Evident că dezvoltarea culturilor de microorganisme presupune asigurarea unor condiții specifice de mediu în care acestea să crească și să aibă o productivitate înaltă și un randament crescut. De aici a izvorât necesitatea abordării proceselor biotehnologice într-o manieră interdisciplinară, înțelegând că, pe lângă biotehnologii, la creșterea în bune condiții a microorganismelor, contribuie în mod semnificativ și alte stiințe precum automatica (modelarea și controlul bioproceselor) informatica (programarea sistemelor de calcul pentru implementarea algoritmilor de conducere automată), chimie, fizica, matematica etc.

În general, bioprocesele se desfășoară în instalații specializate, numite bioreactoare. Acestea sunt prevăzute cu echipamentele necesare dezvoltării culturilor de celule, incluzând și elementele de automatizare (diferite traductoare și elemente de execuție specifice). Structural, un bioproces implică două tipuri de subsisteme: subsistemul fizico-chimic și cel de cinetică moleculară, care, în ansamblu, concură la dezvoltarea culturilor de microorganisme. Dacă pentru parametrii subsistemelor fizico-chimice (pH, temperatură, turație de agitare etc.) nu se pune problema măsurării lor on-line în scopul dezvoltării și implementării unui algoritm de conducere (există traductoare specifice la un preț de cost acceptabil), în cazul subsistemelor de cinetică moleculară problema achiziției on-line a informațiilor este mult mai dificilă, în sensul că mărimile de interes (concentrații de biomasă, substrat, diverși metaboliți etc.) nu pot fi măsurate on-line. Motivul este legat de inexistența unor senzori suficient de preciși, fiabili și la un preț de cost acceptabil care să furnizeze în timp real informații despre aceste mărimi, informații utilizabile în algoritmii de conducere automată. O altă posibilitate de achiziție a datelor din proces este utilizarea de observere de stare și parametri (estimatori de stare și parametri). Este o abordare frecventă de către automatiști, cu rezutate, în general, bune, dar care are ca principal inconvenient necesitatea determinării unui model matematic cât mai precis pentru implementarea estimatorului și, nu în utimul rând, faptul că procesele biotehnologice sunt neliniare, puternic afectate de incertitudini parametrice sau de model (dinamici ascunse) și de zgomote de măsură și de proces. Rezută, deci, că o problemă foarte importantă a analizei și controlului cu performanțe bune a unui proces biotehnologic constă în măsurarea on-line a mărimilor de interes.

În cercetarea realizată în cadrul prezentei teze de doctorat s-au urmărit două obiective principale, concretizate în două direcții de cercetare: primul obiectiv este realizarea unui sistem de măsură a mărimilor de interes din bioprocese în scopul automatizării acestuia. Sunt vizați atât parametrii subsistemului fizico-chimic, cât și, în mod special, cei din subsistemul de cinetică moleculară. Cu alte cuvinte, se doreşte închiderea buclelor de reglare automată aferente unui bioproces care se desfăşoară într-un bioreactor cu ajutorul unor sisteme de măsură realizate pe baza tehnicilor de prelucrare a imaginilor. S-a ales, ca studiu de caz, procesul de creștere a celulelor de drojdie din specia *Sacharomices cerevisiae*. Ideea dezvoltată în lucrare este de a determina concentrația de celule din specia amintită (concentrația de biomasă) pentru a furniza mărimea măsurată necesară funcționării unui algorim de control a bioprocesului, prin tehnici de prelucrare de imagini.

A doua direcție de cercetare a constat în utilizarea tehnicilor de prelucrare a imaginilor în diagnoza proceselor biotehnologice. În acest scop, au fost capturate imagini la anumite intervale de timp, folosind o cameră de microscop, de către un operator uman, imagini care au fost apoi folosite în cadrul unor algoritmi de prelucrare de imagini pentru numărarea celulelor şi apoi clasificarea acestora în clase, cum ar fi: celule tinere, celule în diviziune (capabile de a se înmulți), celule mature, celule bătrâne, celule moarte.

Cercetările din această lucrare au un caracter interdisciplinar fiind realizate în cadrul platformei de cercetare *Bioaliment* a Universității "Dunărea de Jos" din Galați, în colaborare cu personalul din laboratoarele platformei.

Teza este structurată după cum urmează: o introducere, patru capitole, concluzii și contribuții originale ale tezei de doctorat precum și două anexe.

Introducerea prezintă motivația alegerii temei de cercetare abordată în lucrarea de doctorat și structura acesteia.

În capitolul 1 este prezentat stadiul actual al cercetărilor privind aplicații ale procesării de imagini în conducerea bioproceselor. Capitolul cuprinde metodele utilizate în prezent în microscopie, prelucrarea de imagini, precum și sisteme folosite în cercetarea culturilor de celule. De asemenea, se prezintă o serie de tipuri de observere de stare și parametrii utilizate în măsurarea mărimilor de interes în bioprocese.

În capitolul 2 sunt prezentate contribuții privind aplicarea tehnicilor de prelucrare a imaginilor în controlul bioproceselor. A fost realizat un stand experimental compus dintr-un bioreactor și echipamentele aferente (mantaua de încalzire, agitatorul, senzori de temperatură, pH, turbiditate), sisteme auxiliare precum: pompele peristaltice, bypassul pentru preluarea de eşantioane din cultură, microscopul, controllerul de turbiditate, sistemul computerizat de măsură şi control format dintr-un calculator dotat cu placă de achiziţie, interfață de legătura între placa de achiziţie şi subansamblele bioreactorului și, nu în ultimul rând, camera color pentru achiziția imaginilor în timp real. Ca să se poată realiza legătura dintre subsistemele bioreactorului și calculator a fost necesară realizarea unei interfețe specifice care să permită achiziționarea semnalelelor de intrare provenite de la senzori, să le transmită plăcii de achiziție, precum și de a primi semnalele de ieșire de la placa de achiziție și de a le trasmite elementelor de execuție.

Capturarea de imagini in-situ ale culturii de celule în timp real a necesitat proiectarea și realizarea unui nou element specific senzorului pentru determinarea concentrației de biomasă (celula de curgere și observare, numită și bypass). În acest scop, au fost realizate mai multe cercetări și testări pentru determinarea celei mai bune variante constructive care să răspundă la toate cerințele necesare. În final, s-a pus la punct o metodă de determinare a concentrației de biomasă, care poate fi folosită în cadrul unui algoritm de control automat. Astfel, a fost elaborată o metodă originală de determinare a concentrației de biomasă prin calcularea individuală a volumului fiecarei celule, însumarea volumelor celulelor și raportarea la volumul de observare (mărimea imaginii, grosimea canalului de curgere a bypassului).

În capitolul 3, s-a validat algoritmul de determinare a concentrației de biomasă prin tehnici de prelucrare a imaginilor. Pentru reglarea concentrației de biomasă, astfel încât sistemul să poată funcționa complet automatizat, a fost necesară elaborarea unui software original în mediul Matlab care să poată prelua datele de intrare de la placa de achiziție, să le prelucreze și să determine comenzi în timp real pe care să le transmită către elementele de executie ale bioreactorului. Parametrii optimi ai acestui software au fost determinați pe baza mai multor testări și experimente. În mod practic, algoritmul de determinare a concentrației de biomasă prin tehnici de prelucrare a imaginilor a fost aplicat în cazul unui bioproces de creștere a celulelor de drojdie din specia *Sacharomices cerevisiae*. Algoritmul de determinare a concentrației de biomasă prin tehnici de prelucrare a imaginilor a fost inclus într-o buclă de reglare a concentrației de biomasă.

Capitolul 4 se referă la diagnoza bioproceselor (în sensul de a putea aprecia starea de dezvoltare a culturii de celule) folosind tehnici de prelucrare a imaginilor. Diagnoza constă în analiza evoluției bioproceselor pe bază stării fiziologice a culturii de celule. În acest scop a fost introdus un nou concept care să caracterizeze starea fiziologică a microorganismelor, *gradul de viabilitate a celulelor*, care a fost determinat folosind imagini alb-negru fără a utiliza tehnicile clasice invazive (colorare cu albastru de metilen etc.). O contribuţie originală o reprezintă elaborarea unui algoritm capabil să determine gradul de viabilitate al celulei (vie, moartă), numărul de celule, precum și concentrația de biomasă cu o precizie mai bună de 80%, pe baza analizei luminozității acestora. Validarea a fost realizată folosind un microscop Olympus BX41 cu contrast de fază.

De asemenea, a fost evaluat stadiul de dezvoltare precum și clasificarea celulelor pe baza informațiilor obținute din analiza imaginilor color. S-a efectuat un experiment pentru a determina diferite stadii de dezvoltare a culturii pe procesul de creștere a drojdiilor din specia *Saccharomyces cerevisiae* pe un mediu de cultură standardizat MEA (malţ extract agar), din colectia de microorganisme a Platformei de Cercetare BIOALIMENT din Universitatea "Dunărea de Jos" din Galați.

Au fost realizate două variante experimentale: una pe mediul YEG (Yeast Extract Glucose) cu un conţinut optim de nutrienţi necesari creşterii şi multiplicării drojdiei, iar cea de a doua, pe un mediu auxotrof - *G*, fără sursă de azot, deci sărac în nutrienți. În urma acestui experiment, s-au identificat cele cinci stări ale celulelor, menționate anterior. S-au analizat parametrii determinați de textura interioară a celulelor și s-a constatat că celulele neviabile/neproductive conțin în interior zone întunecate (numite incluziuni ergastice). Experimentul a avut o durată de cinci zile.

A fost elaborat un algoritm original pentru clasificarea celulelor în cinci categorii: tânără, matură, în diviziune, bătrână, moartă, utilizând tehnici de prelucrare a imaginilor cum este tehnica *k*-*means clustering* pentru identificarea nucleotidelor din interiorul fiecărei celule. Validarea a fost efectuată prin mai multe analize de laborator, precum: măsurarea densităţii optice (DO600) folosind spectrofotometrul Hach Lange DR3900, numărarea celulelor în vase Petri cu mediu agar (SPC - Standard Plate Count), măsurarea concentraţiei azotului, glucozei etc. Acest algoritm poate fi adaptat și la alte tipuri de celule asemănătoare ca geometrie.

Ultimul capitol este dedicat concluziilor, contribuțiilor originale și direcțiilor viitoare de cercetare. Cele două anexe completează lucrerea de doctorat cu o serie de elemente privind echipamentele utilizate în cercetările experimentale din cadrul tezei și cu programele proiectate și implementate în cadrul acesteia.

# **Capitolul 1**

### **Stadiul actual privind procesarea imaginilor în monitorizarea, conducerea şi diagnoza bioproceselor**

#### **1.1 Generalităţi privind procesele biotehnologice**

Procesele biotehnologice sunt procese în care se cultivă microorganisme (populaţii de celule) în scopul de a obţine diverse produse pe cale biologică. Ele au evoluat ca metode de obținere a diverse produse alimentare, produse și compuși farmaceutici, pigmenţi, enzime, biocarburanți, biopolimeri etc., dar și pentru regenerarea și protecția mediului, folosind în acest scop celule vii. Este vorba de procese de tratare a apelor uzate (aerobe sau anaerobe) care folosesc așa numitele nămoluri active pentru tratarea reziduurilor din ape în scopul deversării acestora în receptorii naturali din mediul înconjurător. Bioprocesele aduc o serie de avantaje datorită vitezei relativ mari de înmulţire a microorganismelor, avantajele fiind de natură economică la scară industrială şi, nu în ultimul rând, prin faptul că produsele sunt obţinute pe cale biologică (naturală).

Un proces biotehnologic cuprinde un set reactii chimice si biochimice care au loc în echipamente specific numite bioreactoare. Bioreactorul este un echipament care trebuie să asigure condiții propice pentru dezvoltarea culturii de microorganisme, adică trebuie să garanteze un transfer nelimitativ de nutrienți din mediul de cultură către celule, indiferent de modul cum au fost proiectate aceste echipamente. S-a dezvoltat, astfel, o știință, numită ingineria bioproceselor, care se ocupă, în mod special, de studiul și operarea bioproceselor. Ulterior, s-a simțit nevoia găsirii unor metode pentru eficientizarea proceselor biotehnologice și, în acest sens, au intervenit specialiști din automatică, informatică, matematică, domeniul devenind interdisciplinar. Se poate afirma că metodele de modelare matematică și control automat au revoluționat domeniul biotehnologiilor fiind dezvoltat în continuare de echipe mixte de specialiști. De altfel, domeniul biotehnologiilor a devenit o adevărată provocare pentru specialiștii din automatică, provocările constând în proiectarea și aplicarea unor algoritmi din ce în ce mai evoluați pentru bioprocese, acestea fiind caracterizate de neliniarități, incertitudini și zgomote de proces și de măsură.

În literatura de specialitate se găsesc mai multe criterii de clasificare a proceselor biotehnologice, în continuare fiind date două dintre acestea:

- după prezenţa sau absenţa oxigenului în mediul de cultură [1], [2]:
	- procese aerobe în care microorganismele consumă oxigen, acesta facilitând transferul de electroni;
	- procese facultativ anaerobe în care transferul de electroni poate fi realizat atât prin intermediul oxigenului, cât şi prin transformări intermoleculare;
	- procese strict anaerobe în care oxigenul lipseşte din mediul de cultură, iar transferul de electroni se realizează prin intermediul compuşilor anorganici.
- după modul de desfăşurare a bioprocesului:
	- procese discontinue (de tip şarjă sau lot batch);
	- procese semicontinue (sau fed-batch) procesul începe în modul batch, după care trece în modul continuu de alimentare;
	- procese continue.

În cadrul acestei lucrări a fost abordat procesul de creștere a drojdiilor din specia *S. Cerevisae* în modul batch și apoi, în modurile semicontinuu și continuu. La început, procesul a fost dezvoltat în modul discontinuu prin introducerea unei culturi de drojdii într-un mediu steril, conţinând toţi nutrienţii necesari fiind urmărită evoluţia ei până în faza de declin a populației de celule. Modul batch este caracterizat de mai multe faze intermediare de dezvoltare după cum urmează:

- a. faza de lag: în care are loc adaptarea culturii de celule la conditiile de mediu, cresterea populației fiind practice zero;
- b. faza intermediară (de început a creşterii): în care dimensiunea celulelelor creşte şi începe multiplicarea (înmulțirea) lor;
- c. faza de multiplicare exponenţială în care numărul de celule creşte în progresie geometrică, astfel că populația se dublează la intervale regulate de timp. Acest interval se numește timp de dublare al biomasei;
- d. faza de încetinire a multiplicării în care, pe măsura epuizării nutrienţilor și formării de compusi inhibitori, viteza de înmultire scade;
- e. faza stationară, în care se atinge un maxim al culturii de celule;
- f. faza de declin, în care moartea celulelor determină scăderea populaţiei până la extinctie.

În figura 1.1 se prezintă succesiunea fazelor unei culturi de microorganisme, în modul batch de dezvoltare. Trebuie menționat faptul că aceste faze se găsesc și la celelalte tipuri de bioprocese.

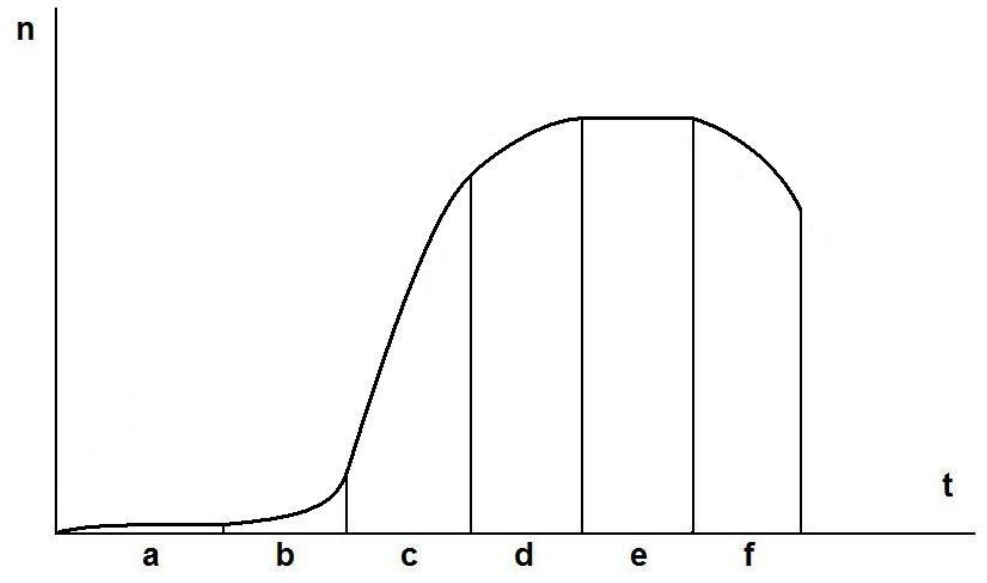

**Fig. 1.1** - Reprezentarea numărului de celule în functie de fazele tipice de evolutie a culturii în sisteme discontinue

Procesele semicontinue au fost realizate prin introducerea într-un bioreactor a unei culturi de drojdii într-un mediu conţinând nutrient. În timpul evoluţiei, sistemul automat menţine concentraţia nutrienţilor la valoarea prestabilită prin intermediul unui sistem de pompare exterior precum şi nivelul pH-ului şi al concentraţiei de oxigen şi azot la valori prestabilite. Procesele continue pot menţine cultura de celule într-o anumita fază de dezvoltare pe un timp nedefinit atât timp cât cultura este alimentată cu mediu cu nutrienți și se elimină, în acelaşi timp, o cantitate echivalentă de mediu uzat. În același timp, se menţin constante condiţiile de mediu (temperatură, pH, concentraţie oxigen, azot etc.).

#### **1.2 Probleme privind măsurarea mărimilor de interes din bioprocese**

Bioprocesele implică dezvoltarea culturilor celulare în scopuri de producție. Este bine cunoscut faptul că metabolismul celular, care depinde de starea lor intracelulară și de interacțiunile cu mediul, influențează direct productivitatea bioproceselor. În funcționarea acestor procese se urmărește o productivitate înaltă, fiind foarte importantă utilizarea eficientă a materialelor și a resurselor energetice, ceea ce face ca tehnicile de automatică (modelare și de control) să fie foarte utile și, în același timp, foarte necesare.

Asa cum s-a amintit, din cauza complexității acestor procese, a neliniarităților puternice, incertitudinilor parametrice sau de model care afectează aceste procese, precum și a zgomotului de măsură sau de proces care însoțește variabilele de interes, problemele de modelare și de control reprezintă o adevărată provocare pentru specialiști. Este suficient să se amintească că o ușoară modificare a condițiilor de cultură celulară sau contaminarea culturii poate determina modificări ale metabolismului și, prin urmare, un eșec al bioprocesul cu consecințe nedorite în pierderea de importante resurse energetice și materiale [3], [4].

O problemă importantă a bioproceselor este dată de dificultatea măsurării on-line a variabilelor de interes din cauza lipsei de senzori specifici dedicaţi, suficient de fiabili și la un preț de cost acceptabil, ceea ce face de multe ori imposibilă punerea în aplicare a algoritmilor de control pentru creșterea eficienței bioproceselor [5]. Utilizarea senzorilor software (de stare și parametrii, de exemplu pentru măsurarea concentrațiilor de substrat și de biomasă, a vitezei specifice de creștere a biomasei etc.), este o soluție realistă în acest caz, acestia fiind utilizați în mod frecvent în aplicațiile de control ale bioproceselor [6]. Principala dificultate care poate apărea în acest caz este lipsa unui model matematic suficient de precis al procesului biotehnologic.

O altă problemă care poate fi menționată în cazul bioproceselor este diagnoza procesului, în vederea stabilirii potențialului productiv al culturii celulelor. Este foarte important ca operatorul să aprecieze în fiecare moment starea fiziologică a culturii și modul în care va evolua acesta în ceea ce privește productivitatea și eficiența. De exemplu, ar fi extrem de utilă informația cu privire la contaminarea culturii (în cele din urmă, de detectare în stadiu incipient a gradului de contaminare) și a stării fiziologice a culturii (în cazul în care cultura are un potențial ridicat de creştere sau regresează) etc.

În cazul bioproceselor, analiza on-line a celulelor și obținerea unor date despre cinetica biomasei au ca rezultat o mai bună înțelegere și, evident, o mai bună funcționare a bioprocesului. În laborator, viteza conventională de creștere a biomasei este evaluată prin determinarea masei uscate din cultură sau prin determinarea densității celulare acestea fiind metode de măsurare off-line, consumatoare de timp şi efort, necesitând prelevarea de probe, filtrare sau centrifugare, uscare și cântărire până la masă constantă. În timp ce determinarea masei uscate este relativ simplă, testarea densitaţii celulare necesită un microscop cu cameră de numărare și un ochi antrenat pentru a identifica celulele din câmpul de vizualizare al microscopului. Aceste determinări nu pot fi făcute on-line, limitând astfel posibilitățile de automatizare a procesului. Ca alternative la aceste metode pot fi menționate determinarea optică a densității (utilizarea unui spectrofotometru de masă) și determinarea turbidității. Cu toate acestea, determinarea densității celulare este unica metodă care poate face diferența între celule și materialul non-biologic, în timp ce celelalte metode nu sunt în măsură să discrimineze între ele [2].

# **Capitolul 2**

### **Contribuţii privind măsurarea automată a concentraţiei de biomasă dintr-un bioproces**

### **2.1 Introducere**

Utilizarea proceselor biotehnologice pentru producerea de alimente, pigmenți, enzime, produse farmaceutice etc. este o practică binecunoscută, ingineria acestei categorii de procese presupune mai multe seturi de cunoştinţe, din sfera biologică, tehnologică (chimică, electrică, ştiinţa materialelor, hidraulică şi electronică) precum şi de automatică și informatică.

Scopul acestui capitol este de a prezenta o metodă de măsurare a concentrației de biomasă, care reduce timpul de măsurare, reduce incertitudinea indusă de corpii străini (contaminarea culturilor) şi furnizează rezultatul fără intervenţia operatorului, deci eliminând subiectivismul acestuia. Validarea metodei și a algoritmului de calcul a concentrației a fost efectuată prin comparare cu metodele clasice.

Pentru măsurarea concentrației de biomasă, metodele clasice folosite curent se grupează în:

- numărarea celulelor în camera Thoma;
- determinarea masei substanței uscate (cântărire);
- utilizarea senzorilor de turbiditate;
- măsurarea densităţii optice.

Primele două categorii necesită intervenţia unui operator şi sunt puternic afectate de subiectivismul său. Mai mult decât atât, durata măsurării este mare, uneori comparabilă cu constantele de timp ale procesului condus, deci este costisitoare şi nepotrivită pentru conducerea automată. Ultimele două categorii se pot aplica on-line, deci reduc influenta omului şi sunt mai rapide, deci sunt mai potrivite unui proces automatizat.

Din păcate, ele nu pot face diferenţa între celule ale populaţiei crescute în bioreactor şi corpi străini, cum ar fi: alte celule invadatoare, impurităţi organice sau anorganice, materiale depuse pe peretele bioreactorului, substanțele introduse în timpul procesului în mod automat sau de către operator. Ca urmare, gradul lor de certitudine depinde de procesul condus şi se poate altera fără ca operatorul să fie avertizat. În continuare, se prezintă, mai detaliat, metodele clasice, întrucât una dintre ele va fi folosită pentru validarea algoritmului de măsurare.

Din cele de mai sus, se poate trage concluzia că este nevoie de o metodă de măsurare care să poată fi aplicată on-line, cu un preţ rezonabil, dar care să poată face diferența dintre celulele culturii de interes din bioreactor și alte celule (eventuale impurități). Metoda propusă în acest capitol se bazează pe analiza imaginilor celulelor, recunoaşterea şi numărarea lor făcandu-se asemănător cu felul în care ar proceda un operator uman. Ulterior, pe baza acestei metode se va proiecta și construi un traductor de concentraţie de biomasă, adecvat conducerii proceselor biotehnologice (capitolul 3). Examinarea imaginilor preluate de la microscop are avantajul că mai permite analiza stării biologice a celulelor şi detectarea elementelor străine, așa cum se poate vedea în capitolul 4.

#### **2.3 Principii generale de măsurare automată a concentraţiei de biomasă**

Aşa cum s-a anticipat, metoda propusă constă în:

- extragerea automată a unui eşantion din conţinutul bioreactorului şi expunerea suspensiei lichide la microscop;
- achiziţia imaginii, sub forma unei variabile cu format impus;
- analiza imaginii, prin detectarea celulelor populaţiei, separarea imaginilor celulelor de alte obiecte și măsurarea dimensiunilor lor geometrice;
- calculul concentratiei pe baza dimensiunilor geometrice și transmiterea valorii acesteia către alte subprograme.

Partea esentială a metodei de măsurare propuse constă în analiza imaginii, similar cu felul în care ar face-o un operator uman, cu mențiunea că este evitat subiectivismul acestuia. În cadrul analizei imaginii au loc următoarele etape:

- captura unei imagini a eşantionului;
- aducerea parametrilor acestei imagini la valori care dau cele mai bune rezultate în urma prelucrării;
- separarea sub-imaginilor celulelor populaţiei urmărite din imaginea capturată de cameră, neglijând (rejectând) totodată obiectele care nu prezintă interes (impurităţi etc.);
- măsurarea ariilor celulelor, prin analiza automată a imaginilor;
- calculul volumelor celulelor (acesta depinde de forma celulei);
- calculul concentraţiei biomasei, folosind volumul însumat al celulelor, volumul în care a fost prelevată imaginea (volumul observat) şi densitatea cunoscută a speciei celulelor.

#### **2.4 Algoritmul de măsurare a concentraţiei de biomasă prin procesare de imagini**

Pentru a aplica metoda de măsurarea a concentraţiei, prezentată în subcapitolul precedent, este necesar un algoritm de prelucrare a imaginilor. În cele ce urmează, este prezentat algoritmul dezvoltat pentru clasa de populații de celule menționată anterior. Acest algoritm a fost publicat in lucrarea [72].

Exemplificarea aplicării algoritmului se face tot pe specia *Saccharomyces cerevisiae*, care se încadrează în această clasă de populaţii. Se presupune că a fost deja achiziţionată o imagine de la microscop şi că rezoluţia oferită de cameră este rezonabilă (arii de ordinul a o mie de pixeli, pentru o celulă). Aşa cum a fost prezentat în cadrul metodei de măsurare, se pune problema de a separa imaginile celulelor de alte impurităţi, de a măsura ariile lor, apoi de a determina volumul celulelor şi concentraţia. Organigrama algoritmului este prezentată în Fig. 2.9.

În prima etapă, după achiziţia imaginii, are loc o modificare a parametrilor globali ai imaginii (luminozitate, contrast) astfel încât valorile acestor parametri să fie cât mai apropiate pentru întreg setul de imagini. Această modificare este necesară deoarece caracteristicile globale ale imaginii pot varia destul de mult, în funcție de conținut, focalizare etc., astfel încât rezultatele prelucrării să devină imprecise și să influențeze negativ detecția celulelor.

În esenţă, au loc următoarele transformări de scară:

- luminanța este modificată astfel încât media globală a luminanței să fie apropiată de o valoare impusă;
- contrastul global este adus la o valoare care permite discernerea celulelor (părţile luminoase din celulă se apropie de alb, membrana şi organitele întunecate din celulă se apropie de negru, iar mediul are o luminanţă intermediară).

Operaţiile de prelucrare diferă între varianta monocromă şi cea color. În cazul imaginilor monocrome, a fost concepută o metodă specifică de eliminare a zgomotului din imagine, precum şi a reflexiilor nedorite şi a impurităţilor. În cazul imaginilor color, a fost concepută o metodă diferită, având în vedere problemele care apar la aceste imagini: o variaţie pronunţată de luminozitate de la centru către periferia imaginilor şi de focalizare a contururilor celulelor. Aceste metode reprezintă o contributie personală importantă și sunt prezentate detaliat mai departe, în capitolul 4.

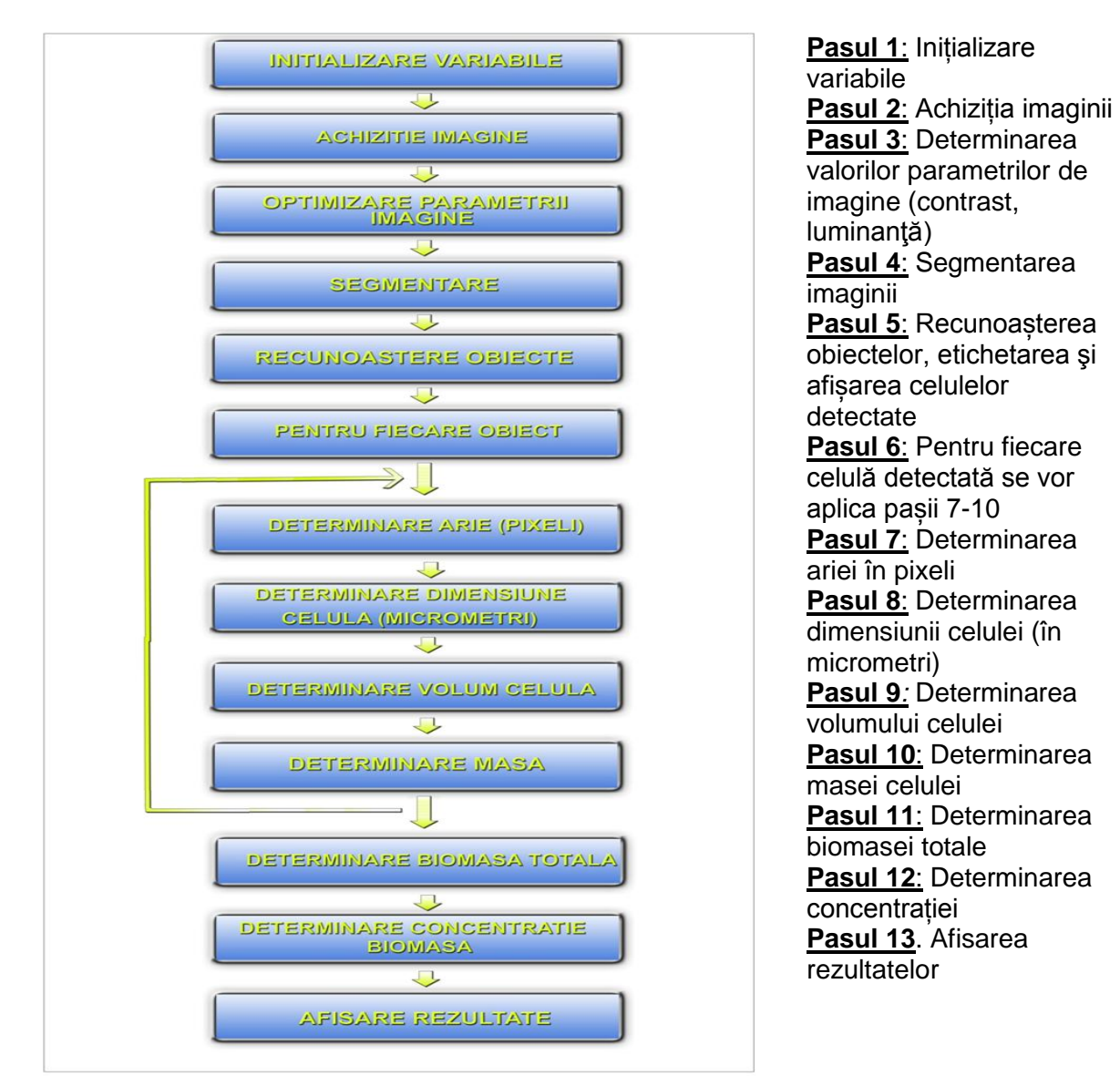

**Fig. 2.9** - Organigrama algoritmului pentru măsurarea concentrației de biomasă

#### **2.5 Implementarea algoritmului de măsurare a concentraţiei de biomasă**

Partea din algoritm care se desfăşoară în calculator poate fi programată în orice limbaj de nivel înalt, dar s-a preferat utilizarea mediului Matlab, care are tot setul de operatori pentru lucrul cu scalari și matrici, plus funcții deja implementate.

#### **2.6 Validarea algoritmului de măsurare a concentraţiei de biomasă**

În Figurile 2.16 - 2.17 și în tabelul 2.2 este prezentat un exemplu de calcul al concentrației de biomasă folosind algoritmul prezentat anterior. Fig. 2.16 reprezintă imaginea capturată de camera color de 1,3 mpx. Fig. 2.17 reprezintă imaginea prelucrată de algoritm în care sunt identificate și numerotate celulele. În tabelul 2.2 sunt prezentate mărimile de interes calculate de algoritm pentru fiecare celulă în parte, precum și concentrația de biomasă totală, umedă și uscată.

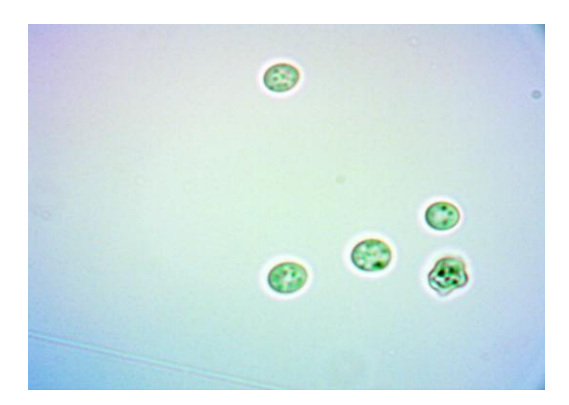

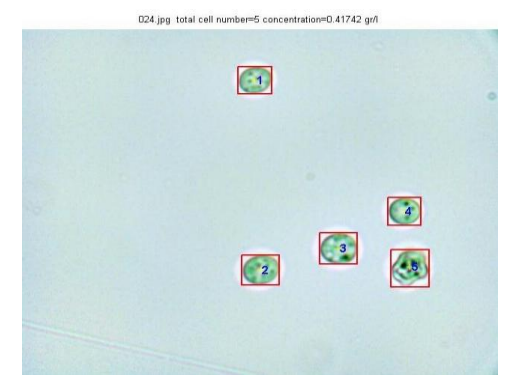

**Fig. 2.16** - Imaginea originală capturată **Fig. 2.17** - Imaginea prelucrată cu

identificarea celulelor

**Tabelul 2.2** Mărimile de interes calculate cu ajutorul algoritmului

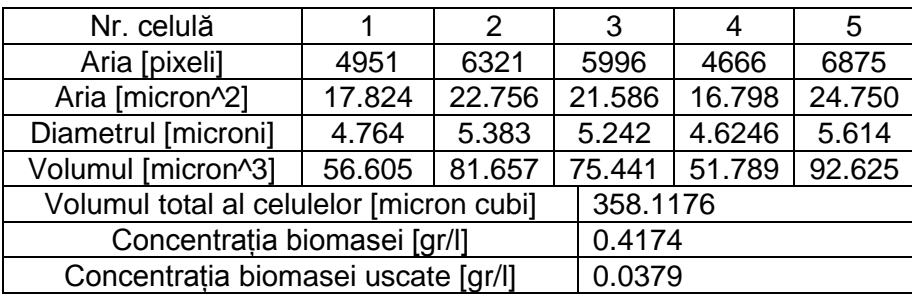

# **Capitolul 3**

### **Contribuții privind realizarea unui sistem automat de reglare a concentraţiei de biomasă folosind tehnici de prelucrare a imaginilor**

#### **3.1 Introducere**

Aplicarea acestor tehnici s-a realizat pentru determinarea concentrației de biomasă, dar, cu o serie de modificări ale algoritmilor proiectați în lucrare, se pot aplica și pentru alte mărimi (concentraţii de substrat, concentraţii ale unor metaboliți etc. Din categoria metodelor de măsurare on-line se pot enumera:

- determinarea substanței uscate, care este o operaţie consumatoare de timp și efort, această metodă necesitând achizitia de esantioane, filtrarea sau centrifugarea acestora, uscarea și cântărirea până la masă constantă;
- determinarea densităţii celulare, care necesită un microscop dotat cu camera de numărare și un ochi bine antrenat (al unui specialist) pentru a identifica celulele din câmpul de vizualizare al microscopului.

Practic, s-a dezvoltat o tehnică bazată pe un microscop convenţional cu câmp luminos şi metode de prelucrare de imagini pentru determinarea concentraţiei de biomasă şi a altor parametrii din cadrul proceselor biotehnologice. Această tehnică serveşte la implementarea unui sistem automat în timp real care poate fi utilizat pentru reglarea automată a unor mărimi de interes dintr-un bioproces.

#### **3.2 Sistemul de reglare a concentraţiei de biomasă folosind tehnici de procesare de imagini**

Au fost evidenţiate cele două subsisteme care alcătuiesc sistemul de dezvoltare a drojdiilor:

- 1. subsistemul aferent cineticii microorganismelor și
- 2. subsistemul aferent parametrilor fizico-chimici ai culturii de drojdii.

Pe baza acestei descompuneri, sistemul de reglare cuprinde trei bucle reglare, după cum urmează: bucla principală este pentru reglarea concentraţiei de biomasă, 2 bucle secundare, prima pentru reglarea temperaturii şi a doua, pentru reglarea pH-ului culturii de drojdii. Pentru agitare s-a considerat comanda directă a turbinei. Cele trei bucle de reglare sunt considerate independente, buclele de temperatură şi pH având rolul de a asigura un punct de funcţionare adecvat (un mediu propice) pentru dezvoltarea culturii de drojdii din specia *Saccharomyces cerevisiae*. Fig. 3.2 prezintă sistemul de reglare, în care s-**a utilizat un traductor bazat pe tehnici de** prelucrare a imaginilor prelevate de la un microscop, prin intermediul unei camere fotodigitale color de microscop şi prelucrate cu un calculator PC cu performanţe medii, echipat cu o placă de achiziţie.

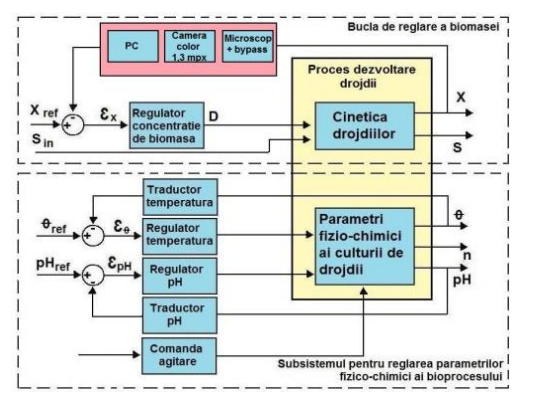

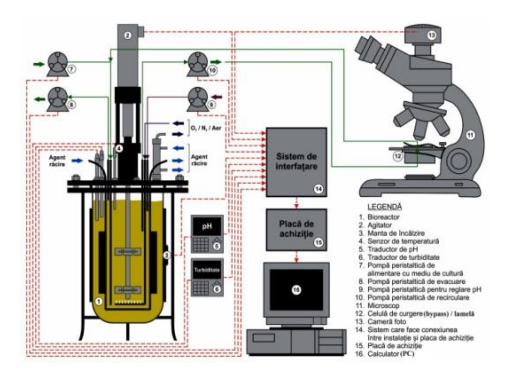

**Fig. 3.2** - Sistem de reglare a conc. **Fig. 3.3** - Schema bioreactorului automatizat

#### **3.2.2. Senzorul pentru măsurarea concentraţiei de biomasă bazat pe tehnici de procesare a imaginilor**

Senzorul pentru măsurarea concentrației de biomasă este alcătuit din următoarele elemente: un microscop cu un obiectiv de 60x, o cameră color foto-digitală pentru microscop de 1,3 mpx, un sistem de bypass (o celulă de curgere şi observare) și o pompă peristaltică care realizează recircularea mediului de cultură prin celula de curgere și observare.

- 1. **Microscopul**: are rolul de a facilita achiziția de imagini ale suspensiei din mediul de cultură cu un grad de mărire adecvat pentru a putea identifica celulele în mod individual. Microscopul folosit este un unul standard cu două oculare și iluminare folosind un bec cu halogen. Obiectivul folosit a fost unul de 60x.
- 2. **Camera foto-digitală**: a fost utilizată o cameră foto-digitală color pentru microscop de 1,3 mpx. Camera preia imagini cu periodicitate de aproximativ 10 minute (a se vedea secțiunea 3.5). Caracteristicile camerei foto-digitale sunt prezentate în Anexa 1 (Figurile A1.17- A1.18, Anexa 1). Factorul de mărire al camerei este echivalent cu cel al unui ocular de 10x și, deci, luând în calcul și obiectivul de 60x al microscopului, rezultă că imaginile au fost capturate cu un factor de mărire de 600x.
- 3. **Celula de observare**: permite recircularea periodică a suspensiei aflată în vasul bioreactorului în vedera achiziției de imagini. Aceasta este prezentată detaliat în sectiunea 3.3).
- 4. **Pompa peristaltică**: este destinată recirculării mediului de cultură prin celula de observare. Este o pompă de tip SR25S300, prezentată în secțiunea 3.2.1.

În Figurile A1.19 - A1.22 (Anexa 1) se poate observa sistemul de tip bioreactor cu plăcile de interfațare între placa de achiziție și restul de subansamble.

#### **3.3 Celula de curgere și observare**

Celula de curgere este special proiectată pentru a se putea achiziţiona imagini în timp real, prelevate din mediul de cultură, imagini având o calitate suficient de bună pentru o interpretare corectă a imaginii. Celula de curgere și observare, împreună cu camera color foto-digitală, furnizează informaţii sistemului de calcul pe care rulează algoritmul care analizează imaginile provenite de la microscop şi care, în final, determină valoarea concentrației de biomasă. Pe acest sistem de calcul este implementat și regulatorul din bucla de reglare a concentraţiei de biomasă. Mărimea de comandă furnizată de regulator este rata de diluţie, mărime care depinde de debitul pompei dozatoare de substrat cu care se alimentează bioreactorul.

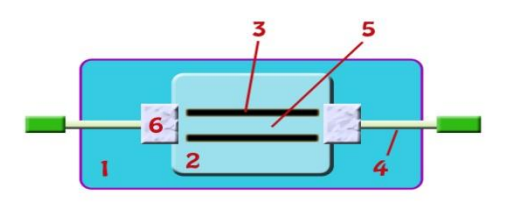

**Fig. 3.4** - Schema de principiu a celulei de curgere (bypass): 1 - lamelă inferioară, 2 lamelă superioară, 3 - pereți despărțitori ai canalului de curgere, 4 - tuburi intrare/ieșire, 5 canal curgere, 6 - elemente de legătură canal de curgere – tuburi

Întregul traseu de curgere este complet etanş, pentru a elimina posibilitatea unei contaminări a mediului de cultură. Camera de curgere şi observare se amplasează pe masa microscopului şi se poate fixa similar cu o lamelă normală de microscop. În locul unuia dintre oculare se montează camera color şi se conectează tuburile flexibile necesare traseului de recirculare a suspensiei.

În cadrul algoritmului de reglare a concentrației de biomasă, calculatorul comandă pompa pentru recircularea suspensiei din vasul bioreactorului la un anumit interval de timp prestabilit, apoi va captura imagini cu ajutorul camerei foto-digitale color montată pe microscop, le va analiza, și, în funcție de evoluția culturii, va genera comenzile necesare reglarii concentratiei de biomasa.

#### **3.4 Implementarea software-ului de timp real aferent sistemului de control a bioreactorului**

Aceasta s-a realizat în mediul Matlab (Toolbox-ul RealTimeControl - RTC) și utilizează drivere pentru comunicația cu placa de interfață Advantech. Întreaga structură software lucrează cu o perioadă de eşantionare de 1 secundă, fiind prevăzută cu o fereastră grafică de vizualizare a evoluţiei parametrilor principali, precum şi salvarea automată sub forma unui fişier a tuturor parametrilor de intrare şi ieşire în vederea unor prelucrări ulterioare.

Dacă se tastează comanda de oprire, întreg procesul de achiziție de date și prelucrare de imagini se opreste și se resetează toate comenzile de iesire ale elementelor de executie ale bioreactorului, astfel că acesta intră într-o stare de aşteptare. Practic nu există o valoare limită maximă a duratei experimentului, acesta fiind limitat numai de capacitatea rezervorului de substrat care alimentează bioreactorul cu nutrieţi.

#### **3.5 Analiza dinamicii traductorului**

Pentru evaluarea întârzierilor de pe lanțul elementelor care compun traductorul, au fost realizate următoarele determinări experimentale:

- 1. timpul necesar suspensiei de celule să ajungă din bioreactor în celula de curgere (determinat experimental folosind un agent colorant);
- 2. timpul de sedimentare a celulelor în bypass pentru capturarea imaginii (determinat experimental folosind imagini succesive);
- 3. timpul de calcul al concentrației de biomasă.

O operație preliminară, necesară analizei dinamicii traductorului de concentrație de biomasă utilizând tehnici de prelucrare a imaginilor, a fost determinarea caracteristicii reale a pompei peristaltice de recirculare a mediului de cultură din bioreactor și calibrarea acesteia.

1. Determinarea timpului necesar suspensiei de celule ca să ajungă din bioreactor în celula de curgere la pornirea automată a pompei.

#### **Experiment nr. 1**:

Pentru inceput a fost amorsată pompa peristaltică care recirculă suspensia prin bypass folosind apă, pompa a fost oprită iar in recipientul cu apă s-a turnat un colorant alimentar pentru a măsura intervalul de timp în care colorantul ajunge din recipient în bypass (Fig. 3.10), acesta fiind de aproximativ 1.5 minute pentru o tensiune de comandă a pompei de 2V, corespunzătoare debitului de 7ml/min, si s-a ales o valoare acoperitoare, de aproximativ 2 minute.

2. Determinarea timpului de sedimentare a celulelor în bypass pentru capturarea imaginilor

#### **Experiment nr. 2**:

A fost activată timp de două minute pompa peristaltică de recirculare a biomasei prin bypass, după care au fost prelevate imagini la intervale de 25 sec. În urma analizei acestor imagini, s-a constatat că sedimentarea biomasei se termină după un interval de aproximativ 7 minute. În ultima imagine realizata prin urmărirea în timp real a fluxului suspensiei, celulele aflate în câmpul de focalizare se opresc din mișcare și rămân staționare.

3. Determinarea timpului de calcul al concentrației de biomasă

Acest timp depinde direct de sistemul de calcul utilizat în cadrul aplicației de conducere a procesului și se poate afirma, chiar și în cazul unui sistem de putere medie, că timpul este nesemnificativ în comparație cu celelalte două întârzieri menționate la punctele 1 și 2. Practic, 2 minute au fost alocate pentru "spălarea" circuitului de bypass și pătrunderea în acesta a unor noi celule provenite din recipientul bioreactorului și 8 minute pentru oprirea circulației celulelor și decantarea acestora, în total rezultând o perioadă de eșantionare de 10 minute pentru prelevarea eșantioanelor în vederea capturii de imagini.

#### **3.6 Validarea utilizării traductorului de măsurare a concentrației de biomasă bazat pe tehnici de prelucrare a imaginilor în cadrul sistemului de creștere a drojdiilor**

Aceasta s-a realizat în cadrul unui sistem de reglare, unde traductorul "clasic" (în cazul bioproceselor acesta poate fi un turbidimetru) a fost înlocuit cu sistemul de bypass prezentat în secţiunea anterioară, împreună cu algoritmul de procesare a imaginilor. Accentul a fost pus, în mod special, pe performanțele obținute prin înlocuirea unui traductor clasic sau a unui observer cu un traductor bazat pe tehnici de prelucrare a imaginilor, cu avantajele și dezavantajele folosirii acestuia într-o buclă de reglare automată (adică pe **principiul de măsurare inclus în bucla de reglare**), și nu pe metoda de reglare în sine. Proiectarea regulatorului PI s-a realizat experimental. **Scopul proiectării nu a fost realizarea celui mai bun regulator posibil, ci a unuia suficient de performant pentru un sistem de reglare automată, în scopul validării metodei de reglare folosind traductorul propus in această lucrare de doctorat, bazat pe tehnici de procesare de imagini**. În prima fază, s-a realizat identificarea procesului de creștere a drojdiilor pe baza răspunsului indiceal al procesului.

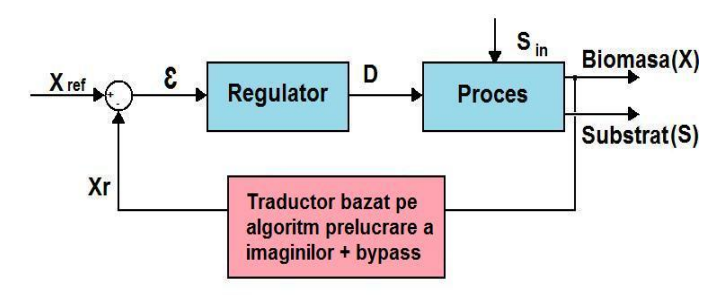

**Fig. 3.33** - Schema bloc a buclei de reglare a concentrației de biomasă

#### **Experimentul nr. 3**:

Experimentul a fost realizat în regim continuu. S-a inoculat bioreactorul cu 0,074 gr/l drojdie din specia *S. Cerevisiae*. S-a alimentat bioreactorul cu un debit de substrat de 1ml/minut, ceea ce corespunde unei tensiuni alimentare a pompei de substrat de 1V, substratul având o concentrație de 25 gr/l (zahăr, azot și potasiu), la o temperatură constantă de 27-28°C, timp de aproximativ 4 ore. La momentul *t* = 250 minute s-a aplicat o treaptă pe tensiunea de alimentare a pompei cu substrat de 0.4V (de la 1V la 1.4V), ceea ce corespunde la o variație a debitului de intrare de la 1ml/minut la 5ml/minut (Fig. 3.34 – graficul trasat cu culoare verde), în condițiile folosirii unui tub de 4 x 3,5 mm.

În tabelul 3.2 sunt prezentate valorile numerice ale concentrației de biomasă și ale tensiunii de alimentare a pompei de substrat cu o periodicitate de 10 minute, așa cum s-a arătat în secțiunea 3.5 a acestui capitol. Imaginile au fost capturate folosind camera fotodigitală color de 1.3 mpx, montată pe microscop. . Acestea au fost procesate cu algoritmul de identificare a celulelor de drojdie și determinare a concentrației de biomasă prezentat în secțiunea 2.3 - capitolul 2.

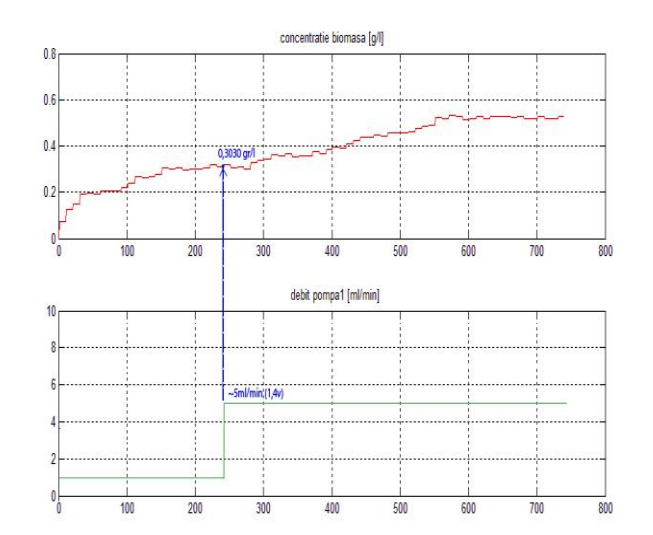

**Fig. 3.34** - Evoluția concentrației de biomasă (gr/l)

În tabelul menționat sunt marcate cu culoare galbenă cele două regimuri staționare: primul între momentele 150 și 250 minute, după care s-a aplicat treapta de tensiune pompei peristaltice de alimentare cu substrat și cel de-al doilea regim staționar obținut după aplicarea treptei de tensiune, între momentele 550 și 730 minute. Din tabel se observă că valoarea de regim staționar a concentrației de biomasă este 0.5233 gr/l.

**Tabel 3.2**: Valoarea concentrației de biomasă determinată pentru fiecare imagine 1v=~2ml/min si 1.4v=~5ml/min

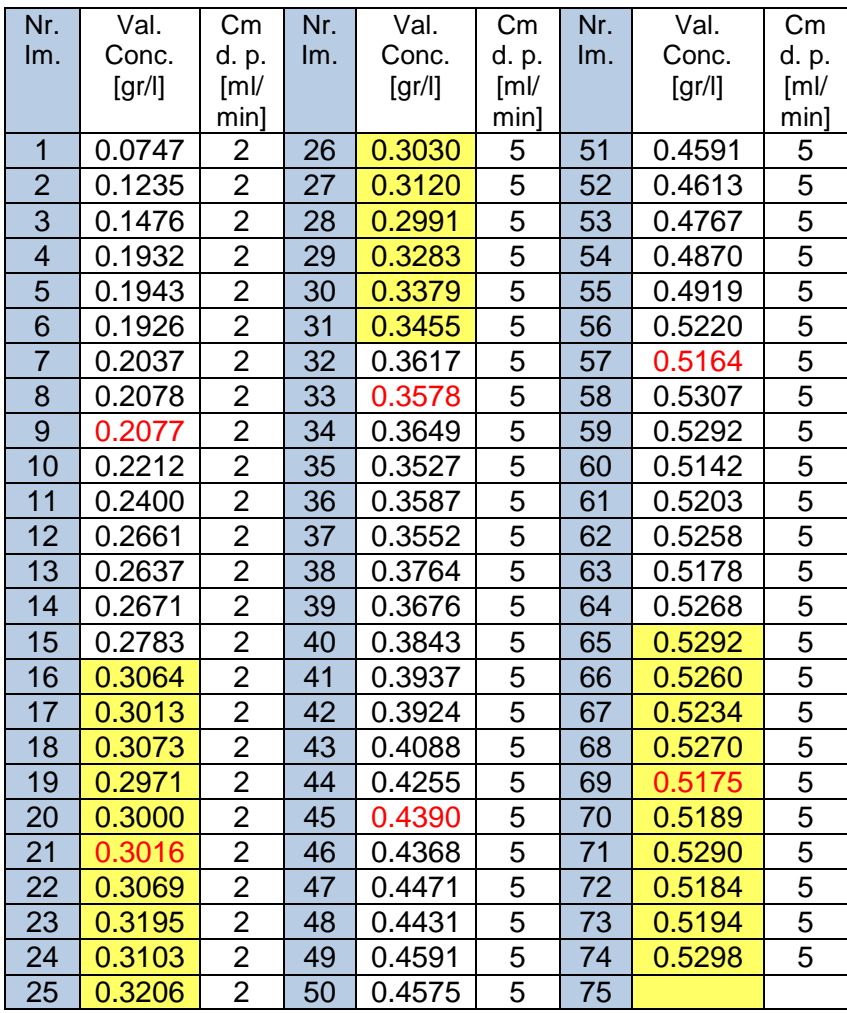

Pe baza datelor din Tabelul 3.2 si a Figurii 3.34, s-a reprezentat în Fig. 3.41 evolutia biomasei, considerând ca origine a axelor de coordinate punctul:  $t_0 = 260$  min,  $x_0 = 0.3030$ g/l. Răspunsul la semnal treaptă al procesului, astfel reprezentat, conduce la următoarele constatări:

- 1. efectul zgomotului de măsură este important, fapt care nu este surprinzător, având in vedere tehnica utilizată de evaluare a biomasei. În general, nivelul zgomotului care afectează măsurarea biomasei în procesele biotehnologice este ridicat;
- 2. creșterea concentrației de biomasă este aproximativ liniară, ceea ce contravine într-o oarecare măsură - considerentelor tehnologice menționate de literatura de specialitate. În mod uzual, dacă experimentul evoluează normal, evoluţia în timp a concentraţiei are un punct de inflexiune, corespunzător dezvoltării exponențiale a celulelor;
- 3. după epuizarea regimului de variație aproximativ liniară a concentrației, intrarea în faza stationară are loc destul de brusc, cu o usoară urmă de suprareglare, ceea ce nu este uzual și poate fi o urmare a efectului zgomotului de măsurare.

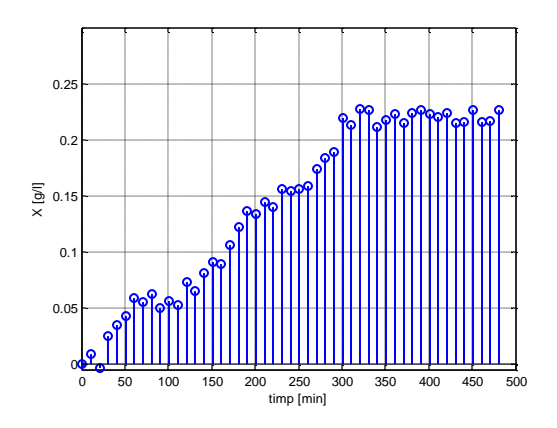

**Fig. 3.41** - Evoluția biomasei în raport cu originea  $t_0 = 260$  min,  $x_0 = 0.3030$  g/l

Utilizând datele experimentale disponibile, procedurile clasice de identificare, adică: metoda celor mai mici pătrate (funcția matlab arx) și metoda variabilelor instrumentale (funcţia matlab *iv4*) nu permit obţinerea de rezultate satisfăcătoare. În aceste condiţii, au fost testate două soluţii euristice, în scopul obţinerii unui model liniar al cărui răspuns la semnal treaptă să aproximeze satisfăcător răspunsul obţinut experimental (Anexa 2- Programul 2.1).

Prima solutie urmăreste obtinerea unui model liniar care realizează aproximarea răspunsului la semnal treaptă din Fig. 3.41, fără a impune cerinţa ca acest model să fie în concordanţă cu procesele uzuale relevate în modelarea bioproceselor. Un asemenea model are funcția de transfer

$$
H_1(s) = \frac{K_1}{s} \left( 1 - e^{-\tau s} \right) \frac{K_2}{T_1 s + 1}
$$
 (3.1)

în care  $K_1$  = 0.2/30;  $K_2$  = 1.1; τ = 5 [h];  $T_1$  = 30 [min] – (Anexa 2 – programul 2.2). În Fig. 3.42 este ilustrată calitatea aproximării răspunsului experimental cu cel al modelului (3.1). Chiar dacă se obţine o calitate bună a aproximării, funcția de transfer (3.1) nu are un suport în domeniul modelării bioproceselor.

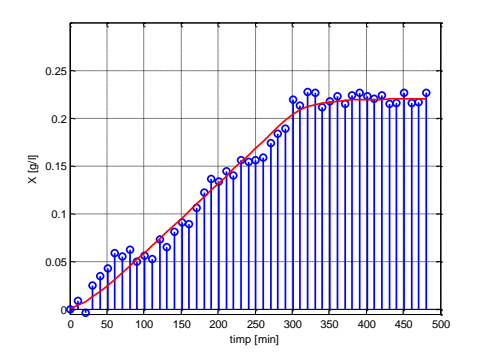

**Fig. 3.42** - Răspunsul modelului (3.1), cu roşu, şi răspunsul experimental din Fig. 3.41

În consecință, este de preferat să se caute un model care reflectă fazele uzuale din dinamica bioproceselor, chiar si în conditiile când zgomotul poate masca – într-o oarecare măsură – aceste faze.

Un răspuns tipic este cel cu punct de inflexiune, care corespunde fazei exponenţiale. Partea specifică reflectată de datele experimentale constă în existenta unei zone cu extindere largă, care corespunde vecinătății punctului de inflexiune. Un model care poate oferi o zonă de variaţie apropiată de cea liniară în apropierea punctului de inflexiune din răspunsul la semnal treaptă este cel cu un pol multiplu, utilizat frecvent în metoda Strejc de identificare a proceselor [76].

Dacă s-ar utiliza funcția de transfer

$$
H_2(s) = \frac{0.3}{(100s + 1)^2}
$$
 (3.2)

pentru modelarea procesului, atunci răspunsul acestui sistem,  $y_2(t)$ , împreună cu răspunsul experimental, *yp*(*t*), au formele din Fig. 3.43. În zona mediană a răspunsului *y*2(*t*) variația este apropiată de cea liniară, însă stabilizarea are loc la o valoare superioară regimului staționar experimental.

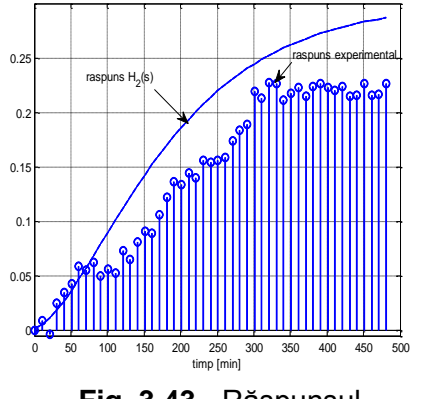

**Fig. 3.43** - Răspunsul experimental și al sistemului  $H_2(s)$ 

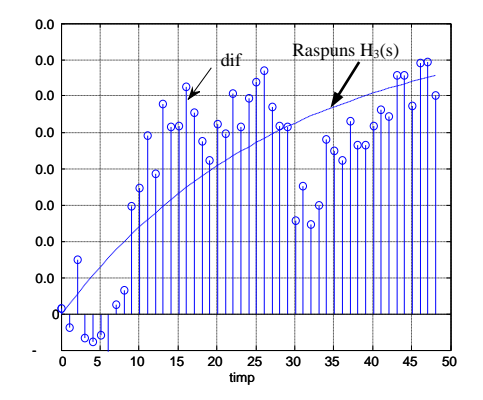

**Fig. 3.44** - Diferenţa *dif* şi răspunsul sistemului  $H_3(s)$ 

Evoluția în timp a diferenței (Anexa 2 – programul 2.3)

$$
diff(t) = y_2(t) - y_p(t) \tag{3.3}
$$

afișată în Fig. 3.44 prin instrucțiunea Matlab *stem,* este aproximată prin răspunsul la semnal treaptă al elementului aperiodic:

$$
H_3(s) = \frac{0.08}{280s + 1}
$$
 (3.4)

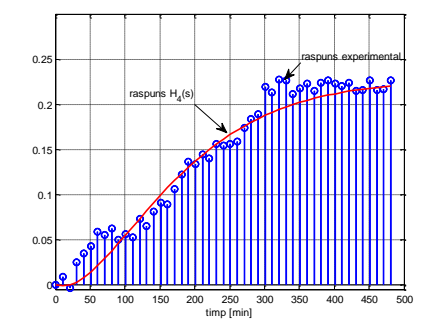

**Fig. 3.45** - Răspunsul experimental şi al sistemului *H*4(*s*)

În aceste condiții, aproximarea  $\, \widehat{\text{y}}_{p}(t) \,$  a răspunsului experimental este dată de relația

$$
\hat{y}_p(t) = y_2(t) - y_3(t)
$$
\n(3.5)

unde  $y_3(t)$  este răspunsul elementului cu funcția de transfer  $H_3(s)$ . În consecință, funcția de transfer care aproximează dinamica procesului (la scara timpului în minute) este

The Bayesian chemical of a triangle has been provided in the first region, and the  
equation of a triangle has a triangle. If 
$$
A_3(s)
$$
 is the distance, and the equation is given by 
$$
H_4(s) = \frac{0.3}{(100s + 1)^2} - \frac{0.08}{280s + 1} = \frac{-800s^2 + 68s + 0.22}{2.8e6s^3 + 66000s^2 + 480s + 1}
$$
(3.6)

Din Fig. 3.45 se constată că această funcție de transfer aproximează satisfăcător dinamica bioprocesului și conduce la o evoluție a concentrației de biomasă cu punct de inflexiune (Anexa 2 – programul 2.3).

#### **3.7 Proiectarea regulatorului aferent buclei de reglare a concentratiei de biomasa și validarea experimentală a acestuia**

Proiectarea regulatorului s-a realizat prin proceduri frecvențiale. Caracteristicile Nyquist ale procesului, la utilizarea modelelor (3.1) și (3.6), sunt reprezentate în Fig. 3.46 cu culorile negru, respectiv albastru. Dacă pentru aceste modele ale procesului se utilizează același regulator PI, cu funcția de transfer

$$
H_R(s) = K_R \left( 1 + \frac{1}{T_{iR}s} \right) \tag{3.7}
$$

în care  $K_R$  = 1.8 și  $T_{IR}$  = 50 [min], caracteristicile Nyquist ale buclelor în circuit deschis sunt date în Fig. 3.47. Marginile de amplificare și de fază sunt m<sub>dB</sub> = 2.44, γ = 38<sup>0</sup>, la utilizarea modelului (3.1), respectiv m<sub>dB</sub> = 6.1, γ = 40.7<sup>0</sup>, la utilizarea modelului (3.6).

În Fig. 3.48 se prezintă răspunsul sistemului în buclă închisă cu regulatorul PI având valorile parametrilor menționate anterior și funcția de transfer a procesului *H*4(*s*) – relația (3.6), obținut cu schema simulink din Anexa 2 – Fig. A2.1.

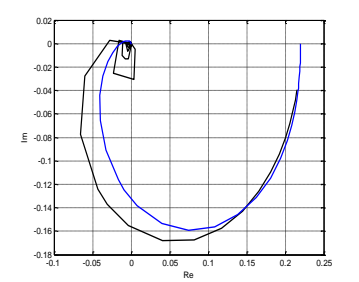

**Fig. 3.46** - Caracteristicile Nyquist ale procesului modelat cu funcțiile de transfer (3.1) (negru) și (3.6) (albastru)

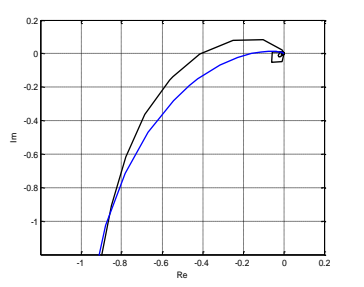

**Fig. 3.47** - Caracteristicile Nyquist ale buclelor în circuit deschis la utilizarea modelelor (3.1) (negru) și (3.6) (albastru)

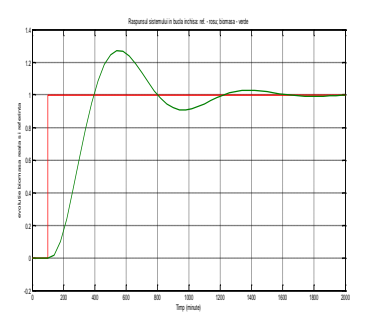

**Fig. 3.48** – Răspunsul sistemului în buclă închisă

Din punct de vedere informatic, implementarea sistemului de reglare automată a procesului de creștere a drojdiilor folosește două funcții: prima funcție realizează achiziția imaginilor și calculează concentrația de biomasă (practic implementează traductorul de concentrație de biomasă), iar a doua funcție implementează regulatorul PI.

Cele două funcții comunică între ele prin intermediul unui fișier de tip *txt*. Trebuie menționat faptul că au fost rezolvate problemele de sincronizare dintre cele două funcții astfel încât algoritmul de reglare să funcționeze corect.

De asemenea, s-a realizat citirea referinței dintr-un fisier *txt* pentru a putea fi modificată în timp real pe parcursul unui experiment. Ținând cont de o serie de experimente realizate anterior s-a observat un detaliu important, și anume că direcția de evoluție a biomasei (de creștere sau scădere) depinde foarte mult de volumul inițial de la care se începe experimentul.

- a. Dacă se utilizează un volum mic (0.5 litri) al bioreactorului, și debitul de substrat care intră în bioreactor este mare, atunci biomasa tinde să scadă datorită faptului că influxul tinde să dilueze biomasa din bioreactor. Aici intervin însă foarte mulți factori care duc la apariția unor cazuri de excepție, în care biomasa, având la dispoziție o cantitate mare de hrană și având restul parametrilor la valori "optime", poate creşte
- b. Dacă se utilizează un bioreactor cu volum relativ mare (ex. 5 litri), în cazul în care debitul de substrat care intră în bioreactor este mare, atunci concentrația de biomasă tinde să crească deoarece aceasta va avea multă hrană iar debitul de lichid de la intrare în bioreactor va fi mic comparativ cu volumul inițial de biomasă, ceea ce îl face aproape neglijabil. Atunci când debitul de intrare este unul mic tendința este tot una de creștere, dar într-un timp foarte indelungat, mai degrabă o stabilizare la o anumita valoare deoarece cantitatea de hrana este mica in raport cu numărul celulelor care o consumă, iar debitul lichidului care intră împreună cu substratul este neglijabil.

#### **Experimentul nr. 4**:

Validarea sistemului de reglare automată a procesului de creștere a drojdiilor din specia *S. Cerevisiae*, s-a realizat în cadrul experimentului nr. 4. Acesta a fost realizat în buclă închisă, parametrii *K<sup>R</sup>* și *TiR*, fiind cei determinați la începutul acestei secțiuni. S-a pornit inițial cu un volum de 5 litri, și o concentrație de biomasă de 0.5 gr/l, după care au fost aplicate două trepte pe referință, de 0.4 și, respectiv, 0.6 gr/l (curba reprezentată cu culoare verde în Fig. 3.49a). În tabelul 3.3 sunt prezentate valorile concentrației de biomasă [gr/l] și ale comenzii pompei de alimentare cu substrat [V], substratul având concentratia de 125 gr/l, determinată pentru fiecare imagine, valori obținute în cursul experimentului.

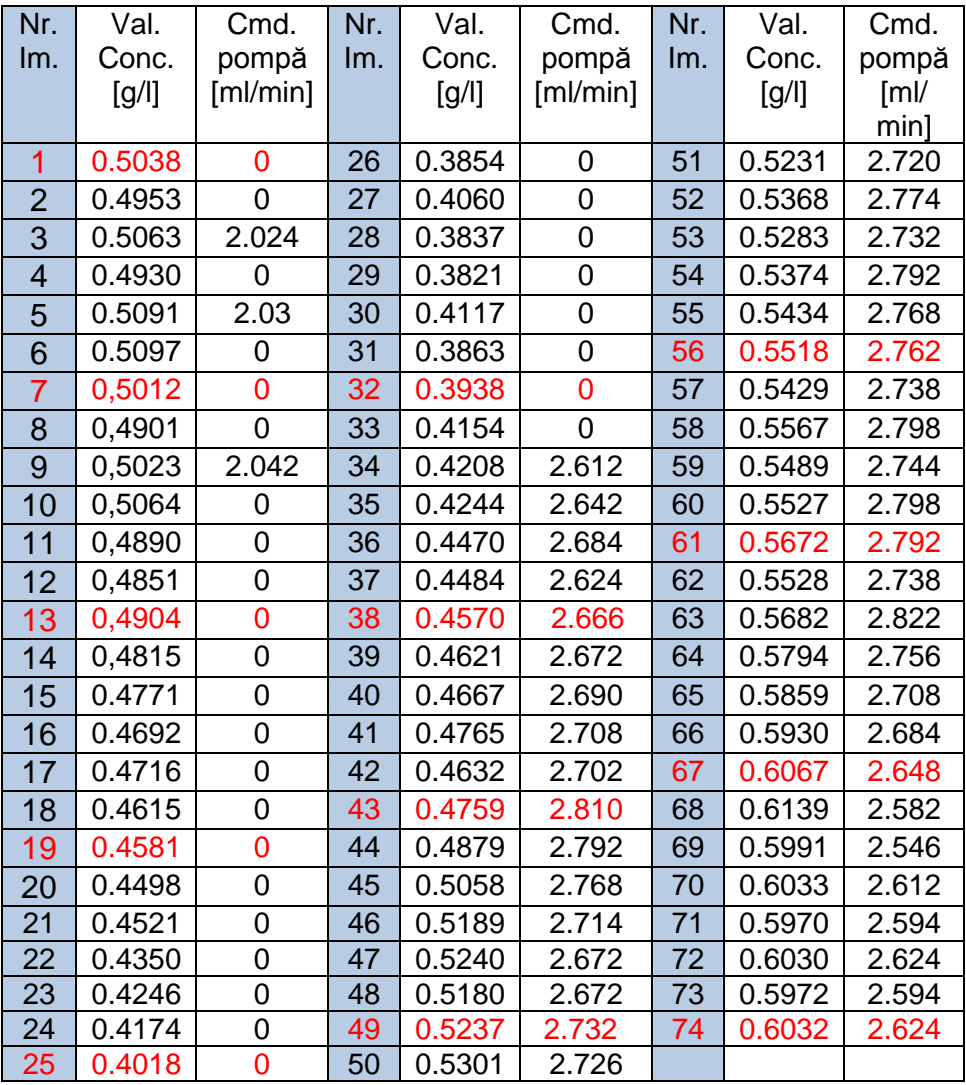

**Tabelul 3.3**: Valorile concentrației de biomasă [gr/l] și ale comenzii de iesire catre pompa de alimentare cu substrat [ml/min] determinată pentru fiecare imagine

În Fig. 3.49a se observă că sistemul urmărește referința, ceea ce înseamnă că atât traductorul de concentrație de biomasă realizat pe baza prelucrării de imagini, cât și regulatorul funcționează corect. În Fig. 3.49b se poate observa variația comenzii în unități de debit.

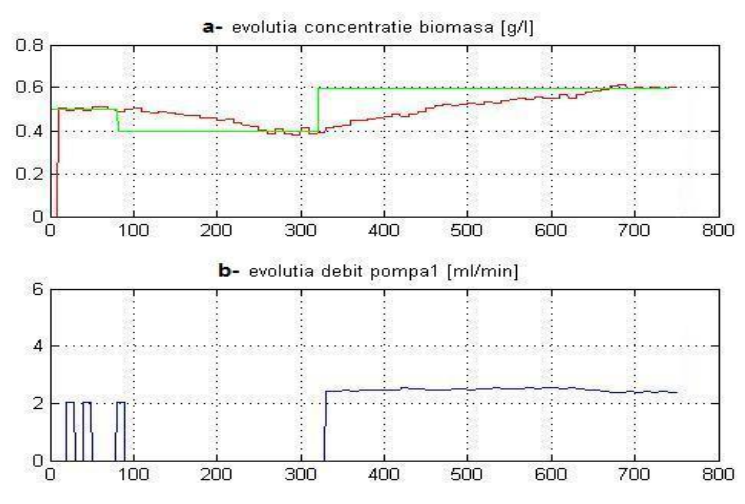

**Fig. 3.49.** Evoluția concentrației de biomasă (a) și evoluția comenzii (debitul pompei de alimentare cu substrat - b)

# **Capitolul 4**

### **Clasificarea stării fiziologice a celulelor utilizând tehnici de procesare a imaginilor**

#### **4.1 Introducere**

Echipamentele în care au loc reactiile biologice sau transformări intense, cum sunt bioreactoarele, trebuie să garanteze un transfer nelimitativ de nutrienți din mediul de cultură către celule, precum și condiții favorabile pentru dezvoltarea acestora.

Lucrarea de față are ca obiectiv diagnoza bioproceselor, cu un studiu de caz dezvoltat pe culturi de drojdii din specia *S. Cerevisiae*, având ca și o contribuție personală importantă introducerea noțiunii de viabilitatea celulară sau gradul de viabilitate al celulelor.

Aceasta este o caracteristică fiziologică a culturii de celule care constituie o preocupare majoră atunci când se face referire la bioprocese, această caracteristică fiind asociată în mod direct cu productivitatea.. În mod frecvent, gradul de viabilitate al celulelor este evaluat la microscop prin amestecarea suspensiilor cu reactivi specifici care colorează întreaga celulă sau părți ale acesteia. Astfel, celulele moarte vor deveni colorate deoarece membrana este deteriorată și permite absorbția colorantului în interior, pe când cele vii vor rămâne necolorate, permițând discriminarea vizuală între celulele vii și moarte. De exemplu, pentru evaluarea integrităţii membranei celulare se utilizează coloranţi, cum ar fi albastru de metilen, albastru evans, albastru tripan, propidium iodat, roșu neural, phenosafranine [79], [80], [81]. Altfel, o serie de coloranți specifici, cum ar fi fluoresceina, oxonolul, carboxifluoresceina diacetat etc., [82] și [83] au fost folosiți pentru a evalua activitatea metabolică a celulelor. Aceste metode sunt invazive și, uneori, numărul redus de celule din eșantion, este mai degrabă considerat nereprezentativ pentru întreaga populație.

Recent, determinarea viabilității celulelor prin tehnici non-invazive de prelucrare a imaginilor a fost posibilă cu ajutorul microscoapelor "*în situ*" cu câmp întunecat (dark field microscopy). În [84] s-a folosit o maşină vectorială care utilizează tehnici de invătare pentru discriminarea celulelor vii de cele moarte. Pentru aceasta s-au utilizat două culturi de drojdii *Saccharomyces cerevisiae*, prima formată numai din celule vii, cealaltă numai din celule moarte.

În capitlul 4 al tezei de doctorat s-a realizat o primă analiză a bioproceselor folosind imaginile capturate cu o camera Olympus alb-negru de 1,3 mpx în cadrul unui experiment în care s-a urmărit un prim nivel de diagnoză care constă în identificarea și clasificarea celulelor în două categorii: vii și, respectiv, moarte. Validarea rezultatelor a fost realizata folosind un microscop cu contrast de faza (contrast phase microscopy). Cum acest prim nivel de diagnoză nu este suficient pentru a diagnostica evoluția populației de celule, s-a elaborat un algoritm de clasificare a celulelor de drojdie folosind imagini capturate cu o camera color de 1,3 mpx în cadrul unui al doilea experiment care a durat 6 zile. Deoarece cantitatea de informatii cuprinsă în imaginile color este superioară imaginilor alb-negru, aceasta a permis o mai bună clasificare a stării fiziologice a celulelor (o rafinare a stării acestora), putând fi deosebite 5 categorii de celule: tânără, matură, în diviziune (celule în faza de înmulțire), bătrâne, moarte. Validarea rezultatelor experimentului a fost realizată prin numeroase analize de laborator efectuate concomitent cu prelevarea imaginilor.

#### **4.2 Elemente privind diagnoza bioproceselor. Analiza evoluției bioproceselor pe baza stării fiziologice a culturii de celule folosind tehnici de prelucrare a imaginilor alb-negru**

În această secțiune au fost testate posibilităţile de a determina concentraţia de biomasă şi viabilitatea celulelor în culturi de drojdii fără a folosi tehnicile clasice invazive. În aceasta etapă, a fost dezvoltat un algoritm cu următoarele capabilități:

- să evidentieze trăsăturile celulelor viabile în imaginile provenite de la un microscop convenţional (bright-field microscopy). Acesta este utilizat pentru a asista operatorul atunci când clasifică imaginile celulelor viabile şi neviabile.
- să numere celulele din imagine și să evalueze concentrația de biomasă.

#### **4.2.1 Materiale şi metode**

Agentul biologic folosit pentru acest studiu a fost o tulpină de cultură de tip *Saccharomyces cerevisiae* MIUG D9 din colecția Facultăţii de Ştiinţa şi Ingineria Alimentelor, Universitatea "Dunărea de Jos" din Galați. Celulele au fost cultivate pentru inceput pe extract de malț agar Scharlau (extract de malț - 30 gr/l, peptonă de soia - 3 gr/l, agar - 15 gr/l) și prelevate în soluție salină atunci când a fost necesar. Imaginile au fost achiziționate cu un microscop cu contrast de fază (phase contrast) Olympus BX41 prevăzut cu o camera monocrom Olympus TV1X-2 de 1,3 mpx. Achiziția imaginililor a fost realizată cu un obiectiv 40x și ocular 10x, folosind atât microscop cu contrast de fază cât și microscop cu câmp luminos (bright field). Intensitatea luminii între cele două tipuri de imagini a necesitat o ajustare: în timp ce în domeniul luminos un nivel de 2,5 (pe o scară de la 0 la 6) este suficient, imaginile cu contrast de fază necesită un nivel egal cu 4 pentru a fi vizibile. Imaginile au fost achiziționate în scară de gri și procesate pe un computer PC obișnuit.

Studiul conține mai multe seturi de imagini luate de pe diferite culturi din specia *Saccharomyces cerevisiae.* Primele imagini au fost luate pe culturi proaspete, hrănite în mod corespunzător cu nutrienți, urmată de studiul pe vechile culturi lăsate fără nutrienti pentru o anumită perioadă de timp. În toate cazurile, imaginile au fost luate în două variante: cu ajutorul filtrului cu contrast de fază al microscopului și fără a utiliza filtrul (microscopie in câmp luminos - bright field microscopy).

Fig. 4.1 prezintă imaginea marită 400x a unei celule vii și a unei celule moarte luate în varianta cu contrast de fază. Diferența dintre o celulă vie și una moartă poate fi ușor de observat. Celula vie are o membrană bine conturată și interiorul este luminos, în timp ce celula moartă este mai închisă la interior şi este neclară/difuză. Unele dintre celulele moarte au, de asemenea, prezente fracturi în membrană și materia lor intracelulară este dispersată în suspensie. Celulele din Fig. 4.2 sunt aceleași cu cele din Fig. 4.1, singura diferență fiind lipsa filtrului cu contrast de fază. Cele două celule se pot distinge, dar diferențele sunt mult mai mici, comparativ cu situația în care filtrul cu contrast de fază a fost aplicat pe microscop. Aceasta nu este o sarcină simplă pentru un operator să discrimineze în imagini, cum ar fi cea din Fig. 4.2, intre celulele viabile și cele moarte.

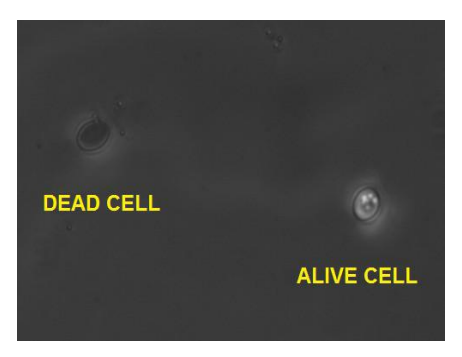

**Fig. 4.1**-Comparaţie între o celulă **Fig. 4.2** - Comparație între o vie şi una moartă în miscroscopie celulă vie şi una moartă în cu contrast de fază microscopie cu câmp luminos

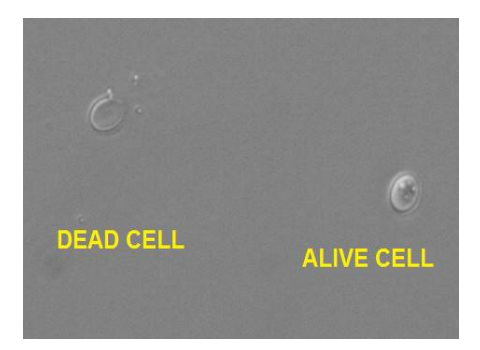

Algoritmul care îmbunătățește caracteristicile celulelor a fost dezvoltat pe imagini cu câmp microscopic luminos. Acest lucru extinde aplicabilitatea algoritmului în laboratoare care nu dețin un microscop cu contrast de fază și poate ajuta operatorul la evaluarea viabilitaţii celulelor și evaluarea concentraţiei de biomasă. În scopul de a exploata proprietățile imaginilor care conțin celule, îmbunătățirea metodei constă în următoarele operații: ajustarea contrastului imaginii, reducerea zgomotului, segmentarea imaginii, recunoașterea celulelor și etichetarea acestora, recunoașterea și numărarea celulelor vii, determinarea concentrației de biomasă.

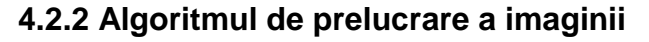

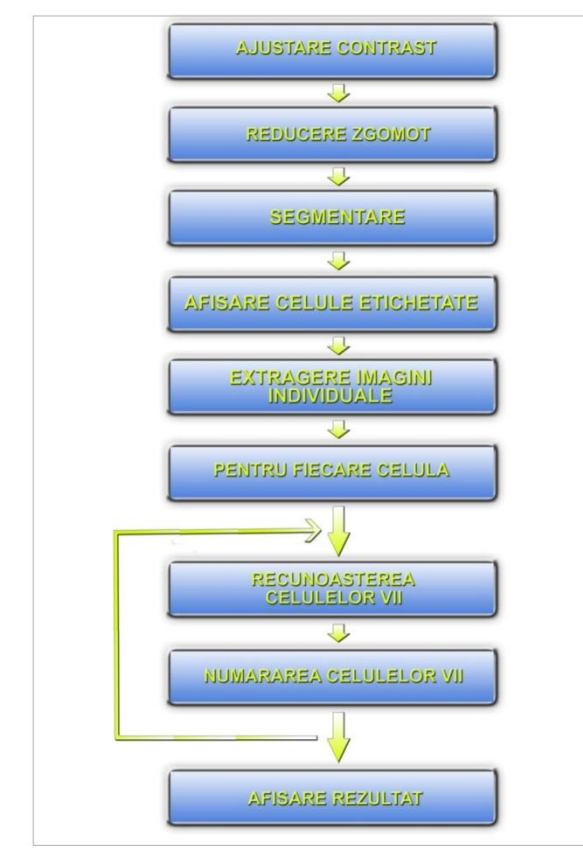

În metoda clasică cu albastru de metilen, se adaugă acesta ca un colorant și apoi imaginea este analizată optic la microscop. Celulele viabile sănătoase vor rămâne necolorate în timp ce celulele moarte vor fi colorate în albastru datorită fracturilor de membrană. Din contră, față de metoda clasică, algoritmul propus îmbunătățește imaginile celulelor de drojdie viabile fără a folosi albastru de metilen. Acesta a fost dezvoltat folosind o serie de funcții de procesare a imaginii şi se execută ca un program Matlab care efectuează urmatorii pași:

**Pasul 1:** *Ajustarea contrastului imaginii*

**Pasul 2:** *Reducerea zgomotului*

**Pasul 3:** *Segmentarea imaginilor*

**Pasul 4:** *Afişarea celulelor etichetate*

**Pasul 5:** Extragerea imaginilor individuale ale celulelor

**Pasul 6:** *Recunoașterea celulelor vii*

**Pasul 7:** *Numărarea celulelor vii*

**Fig. 4.3** - Schema bloc a algoritmului de prelucrare a imaginilor alb-negru

În funcție de rezultatul returnat de funcția de recunoaștere, algoritmul calculează și afișează numărul de celule considerate vii în fereastra de comandă Matlab.

#### **4.2.3 Rezultate experimentale ale algoritmului de recunoaștere a celulelor (experimentul nr. 5)**

Fig. 4.4 prezintă imaginea inițială care este afișată nemodificată. După rularea algoritmului a fost generat un set de imagini care ilustrează pașii algoritmului și rezultatele obţinute.

În Fig. 4.5 se prezintă aceleași celule (din Fig. 4.4) în microscopia cu contrast de fază, pentru comparație. Următorul pas este ajustarea de contrast, care oferă o imagine cu un contrast mult mai bun (Fig. 4.6). Fig. 4.7 prezintă etapa de segmentare. Rezultatul este o imagine binarizată. În Fig. 4.8 celulele din imaginea în nuanțe de gri filtrată sunt încadrate în chenare roșii, așa cum sunt determinate pe imaginea segmentată la pasul 5. Concentraţia biomasei (în procente) este, de asemenea, afișată. Din imaginea prezentată în Fig. 4.8 se poate observa că fiecare celulă este extrasă și salvată separat ca imagine de sine stătătoare, pentru o analiză suplimentară, în scopul de a determina dacă este vie sau moartă.

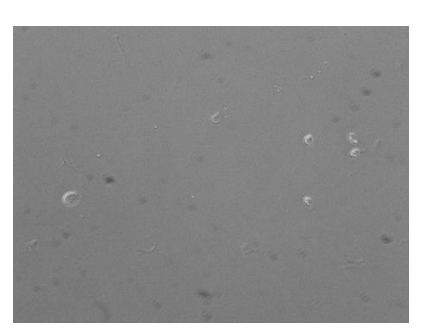

în câmp luminos (bright field microscopy) microscopie cu contrast de fază

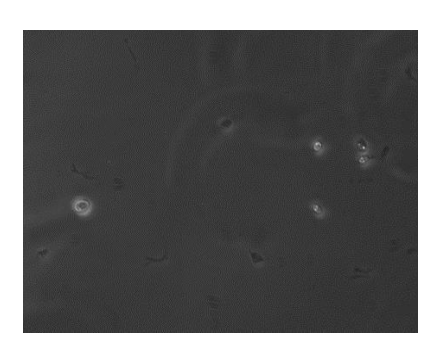

**Fig. 4.4** - Imagine cu celule de drojdie **Fig. 4.5** - Imagine cu celule de drojdie în

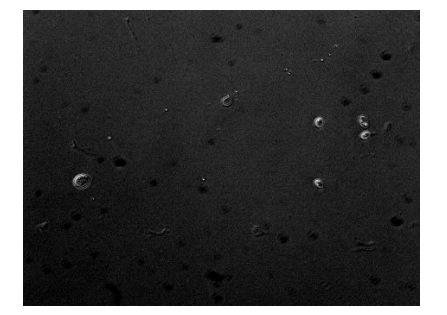

**Fig. 4.6** - Imagine cu contrast ajustat

Analizând aceste imagini, fiecare celulă în parte poate fi comparată cu imaginea luată cu microscopul cu filtru cu contrast de fază și, astfel, acuratețea algoritmului este validată. Prin repetarea acestor experimente pe mai multe imagini, ambele cu și fără filtru de contrast de fază, poate fi estimată rata medie de eroare de identificare a viabilitaţii celulelor.

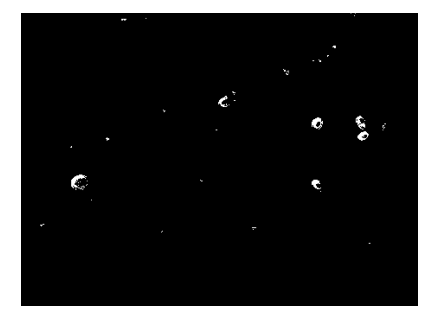

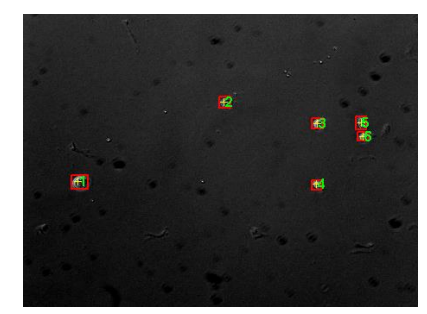

**Fig. 4.7** - Imagine segmentată **Fig. 4.8** - Celule identificate (numărul total de celule =  $6$ , concentratie =  $0.32\%$ )

Fig. 4.9 conține celulele individuale marcate, care sunt clasificate ca viabile sau moarte. Algoritmul a găsit o celulă moartă (a doua) și, în comparație cu imaginea iniţială cu filtrul cu contrast de fază, se poate concluziona că acest rezultat este corect. Algoritmul a rulat pe un set de imagini în tonuri de gri preluate cu un microscop Olympus. Ca o consecință a încercărilor, s-au obținut mai multe seturi de rezultate. Rezultatul pasului 7 al algoritmului a dat o eroare în jur de 20%. Validarea a fost realizată de către un operator uman, care a recunoscut celulele vii şi celulele moarte, pe același set de imagini, dar folosind un filtru de contrast.

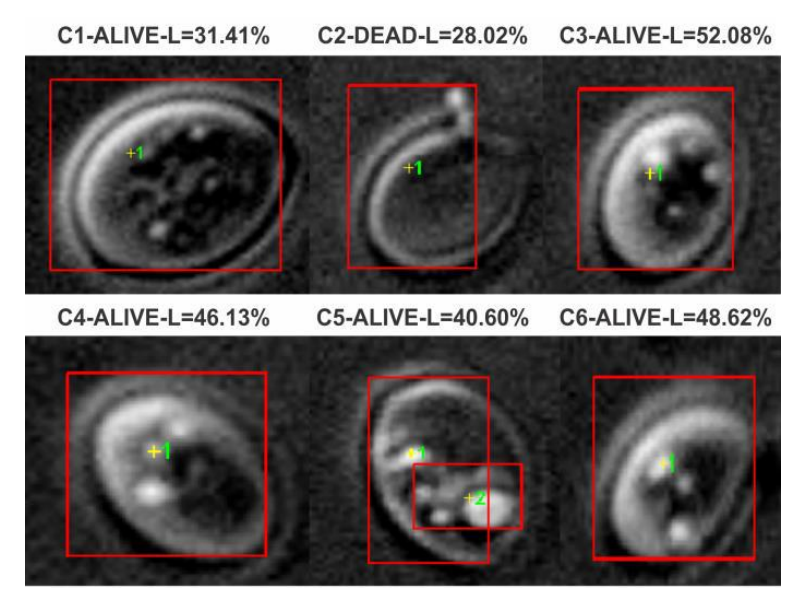

**Fig. 4.9** - Celule individuale etichetate şi clasificate

#### **4.2.4 Studiul erorilor de identificare**

Principalele cauze ale erorilor sunt diferențele mari de luminozitate și contrast al imaginilor luate la microscop. Aceste diferențe se datorează mai multor motive, cum ar fi densitatea suspensiei de pe lamelă, focalizarea microscopului, gradul de iluminare, caracteristicile lamelei (zone care permit trecerea unei cantităţi mai mari sau mai mici de lumină). În consecință, pasul 1 conține o corecție a luminozității/contrastului iar pragurile utilizate în pașii 3, 5 și 6 sunt determinate experimental, sub rezerva unor modificări pentru alte specii de microorganisme.

O altă cauză a erorilor este reprezentată de impurități, cum ar fi: puncte de praf pe obiectiv, zgârieturi și alte impurități ale suspensiei sau posibile imperfecțiuni optice ale lamelei. Acestea pot genera erori în detectarea celulelor și diferențierea lor de fundal. Un exemplu este imaginea prezentată în Fig. 4.10 care conține 5 celule iar algoritmul detectează doar patru.

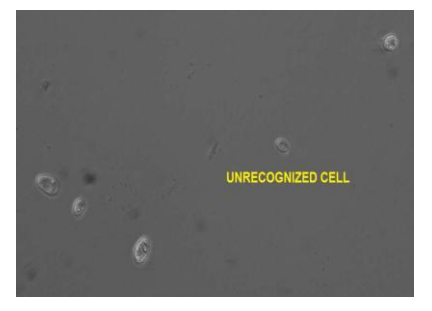

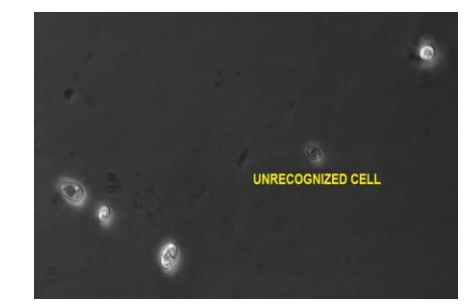

**Fig. 4.10** - Imagine obţinuta în microscopia **Fig. 4.11** - Imagine cu filtru cu contrast de cu câmp luminos a unei culturi de drojdie fază a celulelor din Fig. 4.10

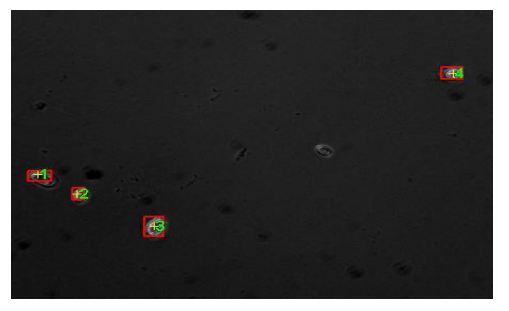

**Fig. 4.12 - Rezultatul obținut în urma rulării algoritmului cu celule recunoscute și** nerecunoscute

Dacă se consideră aceeași imagine, dar preluată folosind filtrul cu contrast de fază al microscopului (Fig. 4.11), pot fi văzute trei celule viabile, o celulă "mai puțin viabilă" și o celulă posibil moartă. Celula moartă nu a fost detectată de algoritm din cauza pragurilor de eliminare a impurităților din imagine. Aceste praguri sunt ghidate de mărimea impuritatilor și luminozitatea lor. Impuritățile din Fig. 4.10 au fost eliminate cu succes, dar cu costul unei celule rămasă nerecunoscută. Se poate, de asemenea, observa că, după filtrare, impuritățile existente în imagine sunt mai putin vizibile decât în cea originală. În Fig. 4.12 se poate observa o imagine cu 5 celule. În medie, doar o singură celulă a fost etichetata greşit, prin urmare, rata de eroare este estimată la 20%. Algoritmul a rulat pe un set de opt imagini, care conțin un număr diferit de celule de drojdie și, de asemenea, au o altă luminozitate și un alt contrast.

#### **4.2.5 Validarea rezultatelor**

În realizarea acestui studiu s-au folosit tot celule de drojdie, din specia *Saccharomyces Cerevisiae*, din culturi crescute în laborator. Pentru realizarea seturilor de imagini s-au analizat diverse eşantioane, la anumite intervale de timp. Pentru validarea recunoaşterii vizuale a caracteristicilor şi deosebirilor dintre celulele vii şi celulele moarte s-a utilizat o cultură de celule "îmbătrânite" (Fig. 4.14) în care s-au identificat atât celule vii, cât şi celule moarte.

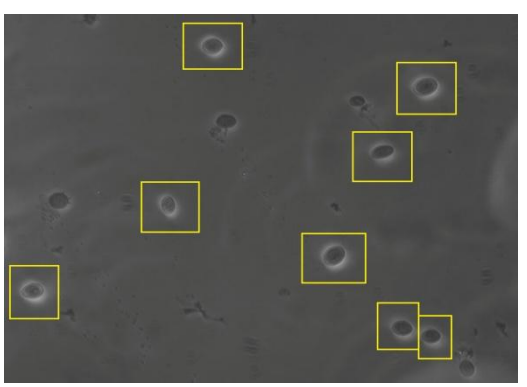

**Fig. 4.14** - Celule de drojdie vii (încadrate în chenare) din cultura iniţială

În aceasta figură, obţinută prin metoda microscopiei cu contrast de fază, celulele vii au fost indicate prin chenare. Cultura din imaginea iniţială (Fig. 4.14) a fost lăsată în aceeaşi poziție pe lamela microscopului timp de 5 minute. Datorită căldurii degajate de iluminarea microscopului (iluminare cu bec halogen) temperatura suspensiei a crescut generând conditii nefavorabile pentru cultură care, în acest răstimp, au provocat moartea și descompunerea unor celule. Ca urmare a fost prelevată o nouă imagine (Fig. 4.15) în care se pot observa caracteristicile aceloraşi celule din imaginea iniţială.

S-a constatat că o mare parte dintre celulele initial vii au murit în acest interval de timp, prezentând aceleaşi caracteristici vizuale ca şi cele care erau iniţial moarte. Totodată, unele celule moarte au intrat în faza de descompunere, parte din conţinutul lor intern (este vorba de nucleotide) împrăștiindu-se în exterior, împreună cu citoplasma, datorită ruperii membranei celulare. În figura inițială au fost identificate 8 celule vii, iar ulterior, după stresul termic, au fost identificate numai două celule vii, restul de 6 celule au murit, unele intrând şi în fază de descompunere. Astfel, s-au validat caracteristicile vizuale specifice celulelor moarte (culoare, lipsa aurei exterioare de pe contur), precum şi a celor trecute în fază de descompunere (împrăștierea conținutului celulei în exterior).

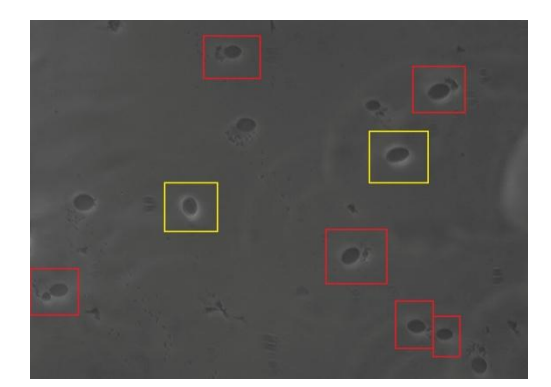

**Fig. 4.15** - Celule de drojdie supuse stresului termic (în chenar roșu sunt celule iniţial vii acum moarte, în chenar galben sunt celule rămase vii în urma stresului termic)

#### **4.2.6 Prezentarea setului de imagini prelucrate**

**- Prima imagine:**

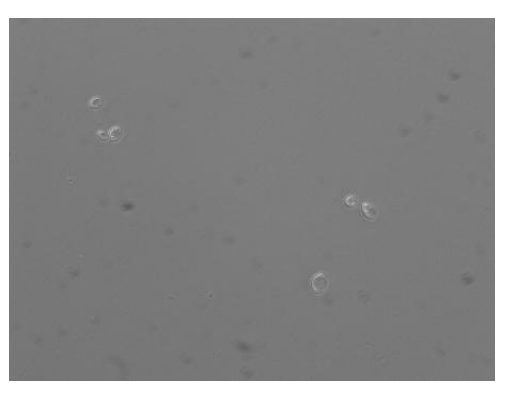

**Fig. 4.16** - Imaginea iniţială prelevată folosind tehnica *bright field microscopy* Fig 4.16 reprezintă **i**maginea iniţială prelevată folosind tehnica *bright field microscopy.*

Fig. 4.17 este folosită pentru validarea rezultatelor algoritmului. Se poate observa că toate celulele de drojdie din această imagine sunt vii datorită prezenţei aurei albe în jurul marginilor celulelor şi a interiorului bine definit al acestora.

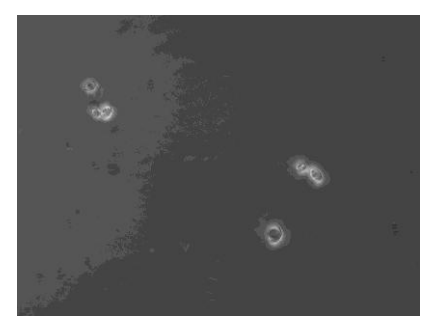

**Fig. 4.17** - Imaginea iniţială prelevată **Fig. 4.18** - Imagine cu contrast ajustat folosind tehnica *contrast phase microscopy*

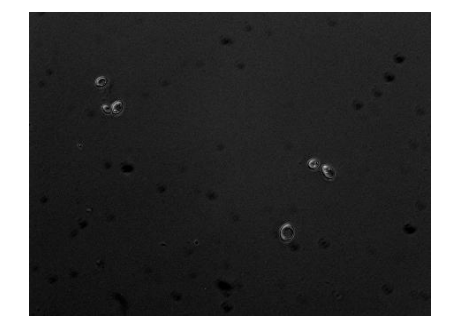

Fig. 4.18 este rezultată în urma primei etape de prelucrare a algoritmului pentru a ajuta în identificarea corectă a celulelor şi pentru a deosebi fundalul şi impuritaţile de acestea. Fig. 4.19 rezultă în urma segmentării cu prag.

Fig. 4.20 este rezultatul aplicării funcției *bwlabel* și prezintă celulele identificate și etichetate. Fig. 4.21 prezintă o serie de celule identificate și clasificate din imaginea prelucrată precum și coeficienții de culoare calculați de algoritm.

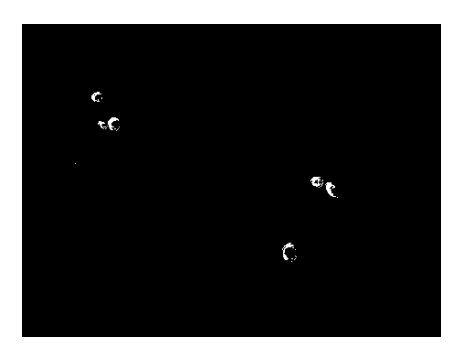

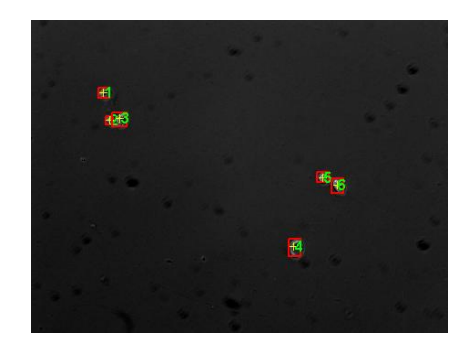

**Fig. 4.19** - Imagine rezultată în urma **Fig. 4.20** - Celule identificate (numărul segmentării total de celule = 6, concentrație = 0.254%)

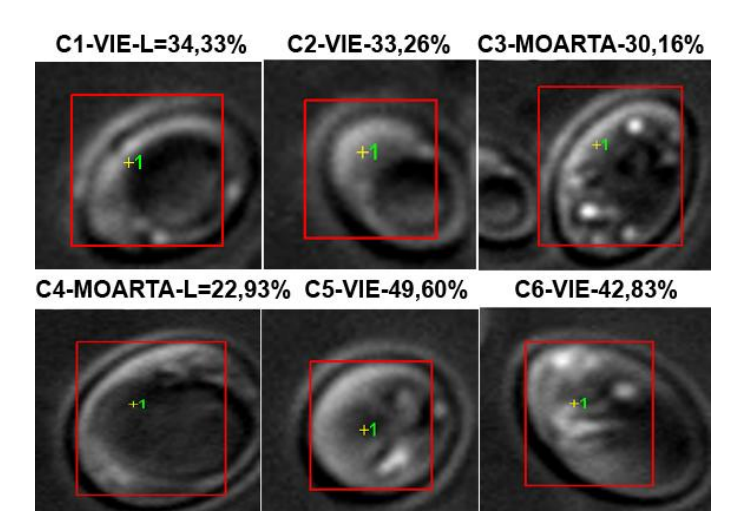

**Fig. 4.21** - Celule individuale identificate şi clasificate

Pentru calculul erorii se poate observa că, din 6 celule identificate, două sunt clasificate greşit ca fiind moarte, deci coeficientul de eroare este de 33%. **- A doua imagine:** 

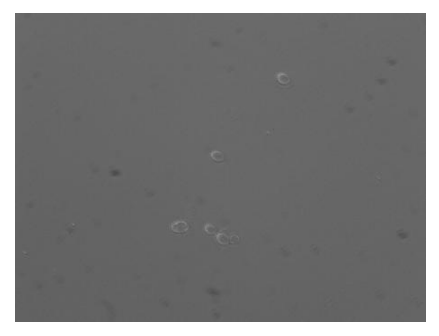

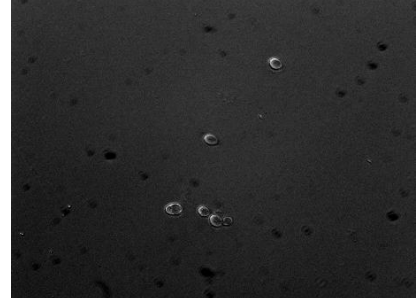

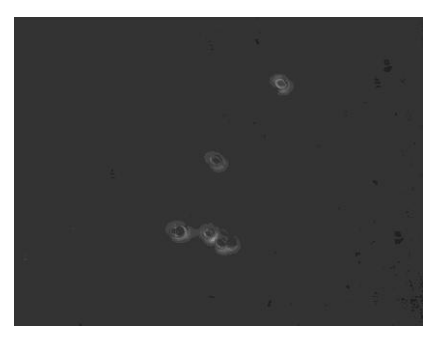

**Fig. 4.22** - Imaginea iniţială prelevată **Fig. 4.23** - Imaginea iniţială prelevată folosind tehnica *contrast phase microscopy*.

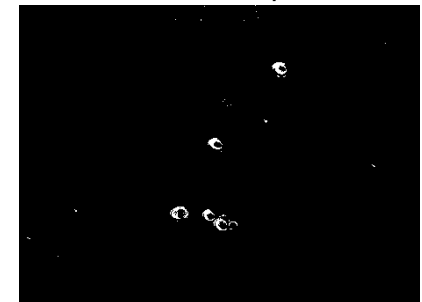

**Fig. 4.24** - Imagine cu contrast ajustat **Fig. 4.25** - Imagine rezultată în urma segmentării

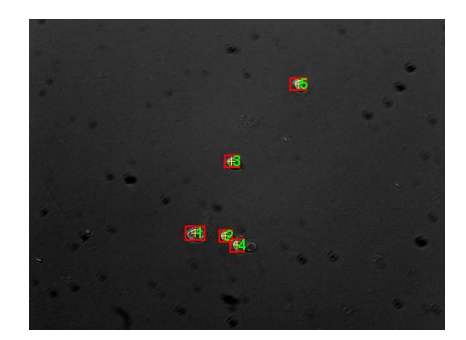

**Fig. 4.26** - Celule identificate (numărul total de celule = 5, concentrație = 0.324%)

În acest caz este prezentă şi o eroare de detectie. Se pot observa 6 celule de drojdie în imagine, iar algoritmul recunoaște doar 5 dintre acestea, cea de-a şasea fiind considerată impuritate şi, deci, exclusă. Din 5 celule detectate doar 4 au fost clasificate corect.

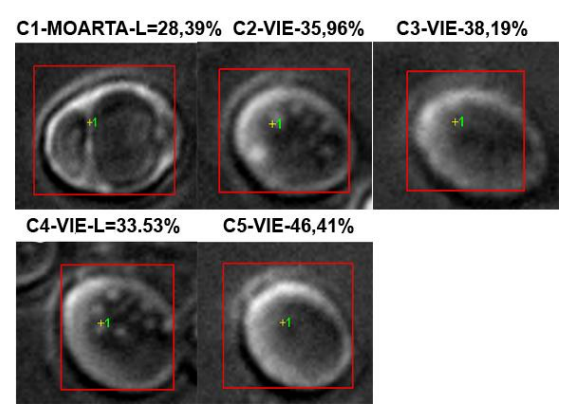

**Fig. 4.27** - Celule individuale identificate şi clasificate

#### **4.3 Algoritm de evaluare a stadiului de dezvoltare și clasificare a celulelor pe baza informațiilor obținute din analiza imaginilor color**

S-a efectuat un experiment (**experimentul nr. 5**) având scopul principal de a determina diferitele stadii de evoluție a culturii de drojdie analizând imaginile color. Pentru studiu s-au utilizat tot drojdii din specia *Saccharomyces Cerevisiae*, aflată în cultură pură pe mediul standardizat MEA (malţ extract agar) din colecţia de microorganisme a Platformei de Cercetare Bioaliment, Universitatea "Dunărea de Jos" din Galați [90].

#### **4.3.1 Materiale şi metode**

S-au realizat două variante experimentale: una pe mediul YEG (yeast extract glucose) cu un conţinut favorabil de nutrienţi necesari creşterii şi multiplicării celulelor de drojdie, iar cea de-a doua pe un mediu auxotrof - *G*, fără sursă de azot (extractul de drojdie), având doar sursa glucidică (glucoză) necesară metabolismului energetic celular de bază. Pentru ambele medii a fost folosit un inocul de 1.76•106 ufc/ml (*ufc* – unități formatoare de colonii).

Au fost determinate cinci stări în care se pot găsi celulele: celule *tinere*, celule *mature*, celule *în diviziune*, celule *bătrâne* şi celule *moarte*. Pentru descrierea acestor stări, au fost folosite două seturi de parametri: mărimea celulei (mică, mare, foarte mare - ce corespunde celulelor în diviziune). Al doilea set de parametri este determinat de textura interioară a celulelor. S-a constatat că celulele în interiorul cărora există zone întunecate (datorate unor elemente numite incluziuni ergastice) sunt celule supuse stresului sau, cu alte cuvinte, sunt celule neviabile, neproductive.

Criteriile de clasificare a celulelor au fost dezvoltate pe baza mai multor analize de laborator realizate, cum ar fi:

- măsurarea densității optice (DO600) folosind spectrofotometrul Hach Lange DR3900 (Fig. A1.23, Anexa 1);
- numărarea celulelor în vase Petri cu mediu agar (SPC standard plate count);

măsurarea concentrației azotului și a glucozei.

Toate analizele de laborator au fost efectuate zilnic, în același timp cu prelevarea imaginilor culturilor de celule.

Pentru reducerea erorilor statistice s-a folosit metoda inoculării în paralel a două plăci Petri din fiecare diluție zecimală și s-a calculat media aritmetică la perchea de plăci aparţinând celei mai mari diluţii în care, per placă, numărul coloniilor nu a depăşit 300. Rezultatul, reprezentând numărul de celule viabile din specia *S. cerevisiae* (*N*), a fost exprimat în ufc/ml conform formulei:

$$
N_{(\text{utc/ml})} = \frac{(n1 + n2)}{2 \cdot d} \tag{4.5}
$$

unde  $n_1$  și  $n_2$  reprezintă numărul de colonii din cele două plăci în care s-a făcut numărarea, iar *d* este coeficientul de dilutie.

Pentru achiziţia de imagini a fost folosit un microscop echipat cu cameră digitală color cu rezoluţia de 1,3 mpx. Imaginile au fost achiziţionate folosind un obiectiv de 60X şi o camera color care prezintă un factor de mărire echivalent cu al unui ocular de 10X. Intensitatea luminoasă a microscopului a fost setată la valoarea maximă şi a rămas neschimbată pe timpul experimentului. Imaginile au fost achiziţionate în modul RGB şi procesate cu un calculator obişnuit. Imaginile au fost capturate folosind drojdii *Saccharomices Cerevisiae*.

Primul mediu a fost un mediu favorabil cresterii, continând toti nutrienții necesari (YEG - yeast extrect glucose). Cel de-al doilea a fost un mediu sărac în nutrienţi (*G* - glucose medium) fără azot și conținând o concentrație mai mare de glucoză pentru a vedea cum reacționează drojdia într-un mediu nefavorabil. Ambele medii au fost inoculate în aceleași condiţii sterile (inocularea standardizată a fost realizată folosind un citometru Thoma). Pentru cultivare a fost folosit un agitator Medline SI - 300R (Fig. A1.24, Anexa 1) cu o temperatură setată la 25°C şi o turatie de 150 rpm. Experimentul a durat 6 zile, timp în care imaginile au fost prelevate zilnic utilizând cele două medii (Fig. A1.25, Anexa 1). Pe fiecare lamelă de microscop obiectivul a fost mutat în 30 până la 50 puncte pentru ca imaginile achiziţionate să fie reprezentative pentru întreaga suprafaţă a lamelei.

Fig. 4.29 prezintă o comparatie între diferite stadii de evolutie ale aceleiasi culturi. Imaginile au fost obţinute în zile diferite şi au fost capturate cu un factor de mărire de 600X. Diferenţele între celule pot fi observate uşor. Se poate vedea că celulele aflate aproape de sfârșitul vietii sau supuse stresului, cum ar fi lipsa nutrienților, dezvoltă o structură întunecată în interior ş, rareori, membrana devine neregulată, nefiind bine conturată.

Celulele aflate în această stare nu mai sunt productive, apropiindu-se de sfârsitul vieţii, o parte dintre acestea fiind deja moarte, ceea ce se poate vedea în Fig. 4.29 şi Fig. 4.30. Această stare de latență a fost confirmată de toate testele de laborator efectuate în același timp cu capturarea imaginilor.

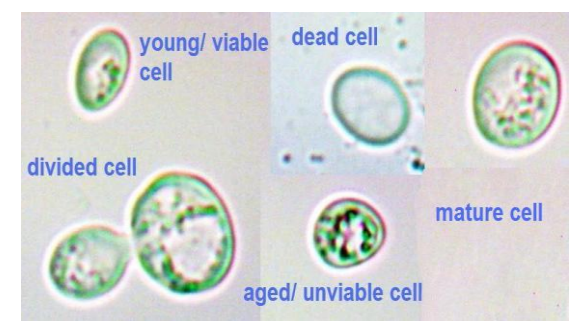

**Fig. 4.29.** Comparație între diferite stadii de evoluție a celulelor de drojdie

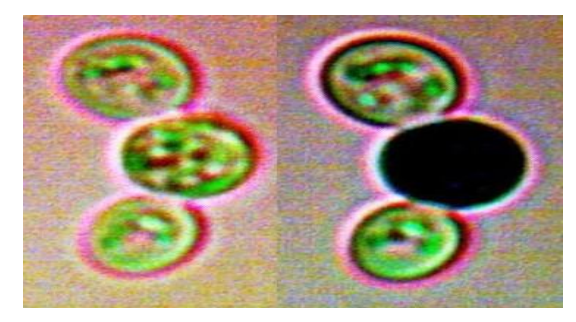

**Fig. 4.30** - Celule bătrâne/moarte şi aceleaşi celule colorate cu albastru de metil

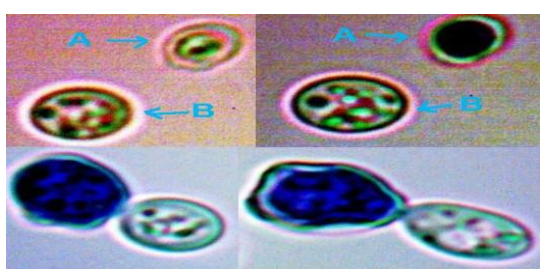

**Fig. 4.31.** A – Celulă moartă (normal + albastru de metil), B – Celulă bătrână (normal + albastru de metil). Două celule moarte colorate cu albastru de metil

În prima linie a Fig. 4.31 se găsesc două tipuri de celule: una (A) ce prezintă o membrană neregulată, care în acest caz s-a dovedit a fi moartă în urmă folosirii metodei cu albastru de metil şi cealaltă, (B) - celulă bătrână care s-a dovedit a nu fi încă moartă. În cea de-a două linie sunt două celule diferite având modificări ale structurii membranei de acelaşi tip cu celula (A) din prima linie, care s-au dovedit a fi moarte folosind metoda colorării cu albastru de metil.

Atât experimentele realizate, cât și algoritmul de prelucrare de imagini folosind imagini color, au fost expuse și în lucrarea [92], indexată ISI Proceedings și IEEE-Xplore.

#### **4.3.2 Algoritm de prelucrare a imaginii**

Algoritmul de clasificare este bazat pe cercetările noastre şi utilizează imaginile obtinute cu un microscop obisnuit si o cameră color. Scopul principal este de a putea recunoaşte celulele viabile în comparaţie cu cele bătrâne (neproductive) şi, secundar, de a putea clasifica fazele de evoluție ale celulelor, cum ar fi: tinere, în diviziune, mature, bătrâne, moarte. Pentru a realiza scopurile propuse, algoritmul are următoarele obiective:

- ajustarea luminanței și crominanței imaginii color;
- reducerea zgomotului;
- segmentarea imaginii;
- afişarea celulelor etichetate;
- extragerea imaginilor individuale ale celulelor;
- recunoaşterea caracterisicilor fiecărei celule.

Obiectivele algoritmului propus sunt:

- 1. să analizeze o serie de imagini microscopice pentru a extrage imagini ale celulelor individuale;
- 2. îmbunătăţirea proprietăţilor grafice relevante ale imaginilor celulelor, în scopul de a ajuta operatorul să recunoască starea fiecărei celule;
- 3. extragerea caracteristicilor celulelor, care sunt ulterior utile pentru clasificarea automată a viabilității celulare.

Acest algoritm a fost dezvoltat pornind de la versiunea prezentată anterior și utilizează noi metode de procesare a imaginii, în conformitate cu noile obiective finale. Acesta a fost testat folosind mediul Matlab și funcțiile sale corespunzătoare. Algoritmul este prezentat în Fig. 4.32.

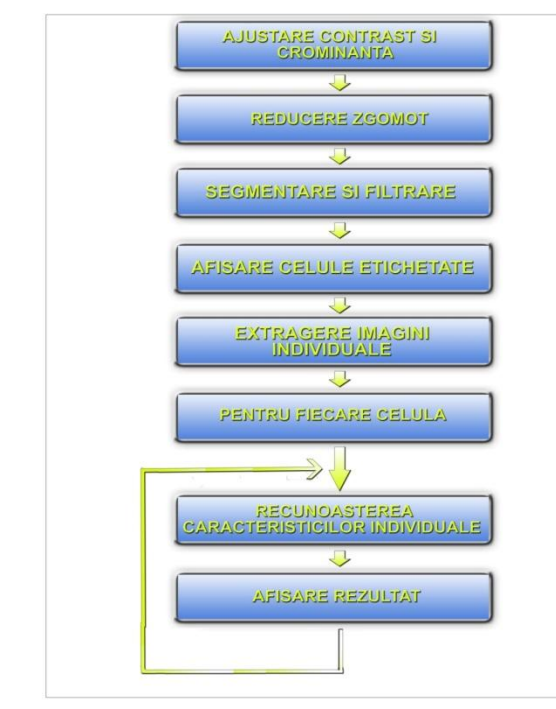

**Pasul 1:** Ajustarea contrastului şi crominantei imaginii **Pasul 2:** Reducerea zgomotului **Pasul 3:** Segmentarea şi filtrarea imaginilor **Pasul 4:** Afişarea celulelor etichetate **Pasul 5:** Se extrag imagini individuale ale celulelor **Pasul 6:** Recunoașterea caracteristicilor individuale ale celulelor

În cadrul acestei etape, celulele sunt clasificate. În acest scop, imaginile individuale ale celulelor salvate anterior sunt transformate în imagini în tonuri de gri. Folosind metoda *k-means clustering*, se obtin noi imagini ale celulelor individuale. Ele sunt supuse unei ajustări de contrast. Imaginile celulelor sunt mai întâi segmentate şi se obtin noi imagini, din care se extrag conturul, aria şi

**Fig. 4.32** - Schema bloc a algoritmului de prelucrare a imaginilor color

luminozitatea. Pragul a fost stabilit experimental la valoarea 0,3 și suprafața minimă a 30000 de pixeli. Raportul dintre suprafața cumulată a nucleotidelor detectate și suprafața întregii celule reprezintă caracteristica finală, raportul numit *ratio*:

$$
ratio = \frac{\sum patterns\ area}{cell\ area}
$$
 (4.14)

Această caracteristică este utilă pentru clasificarea celulelor ca *tinere*, *mature*, *bătrâne* şi *moarte*. Condiţiile de clasificare sunt următoarele: dacă suprafaţa celulară este mai mică de 8500 de pixeli, atunci celula este tânără, altfel este clasificată ca fiind ori celulă în diviziune (mai mult de 10000 de pixeli) sau matură (între cele 2 valori).

Experimental prin analiza vizuală a mai multor imagini de celule, s-a constatat că dacă raportul este mai mic de 5%, celula este moartă, în cazul în care acesta este mai mare de 15%, celula este bătrână, iar între 5% şi 15%, poate fi tânăra sau matură, în funcţie de aria celulei.

Următoarele grafice prezintă analizele de laborator efectuate pe parcursul experimentului şi anume: densitatea optică (Fig. 4.67) în cele două medii, numărarea coloniilor de celule în cele două medii (Fig. 4.68), concentrația glucozei în cele două medii și concentraţia de azot. Se poate observa intrarea în starea staţionară a celulelor din mediul *YEG* în a treia zi, respectiv a celor din mediul *G* în zilele 3 - 4, mai lent, datorită adaptării la mediul nefavorabil.

Se poate observa în Fig. 4.69 că în ziua 4 concentrația de glucoză crește în mediul YEG deoarece, după atingerea punctului maxim de creștere a biomasei în ziua 3, urmează o fază de descreștere a concentrației de biomasă (celulele mor și se descompun) eliberând înapoi în soluție o parte dintre nutrienti.

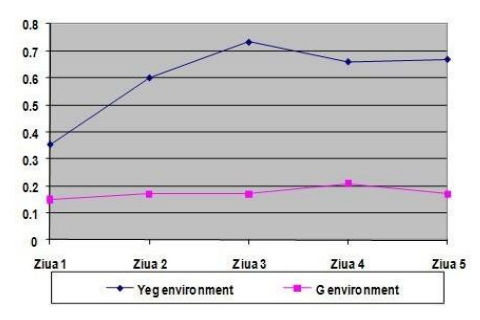

**Fig. 4.67** - Evoluţia în timp a densităţii optice **Fig. 4.68** - Evoluţia în timp a numărării

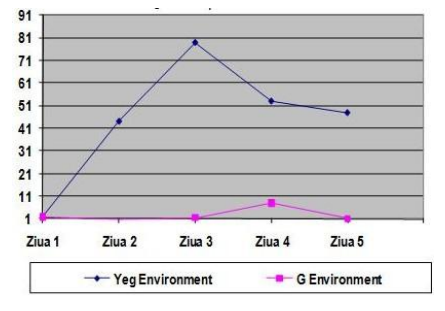

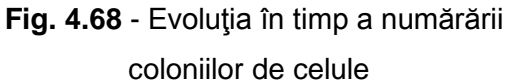

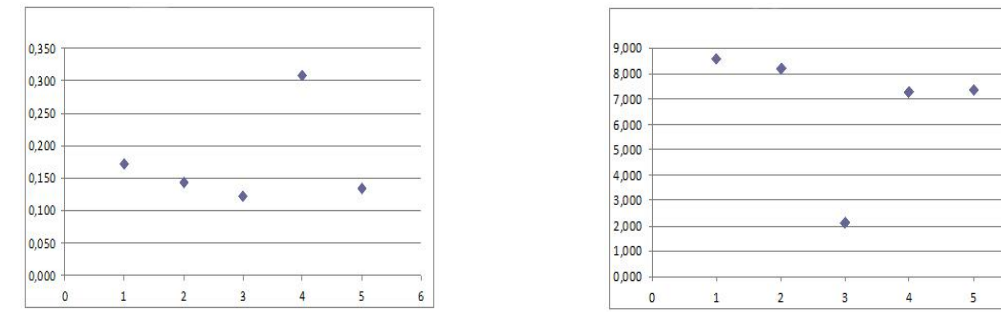

**Fig. 4.69** – Conc. de glucoză [g/l] - mediu YEG **Fig. 4.70** - Conc de glucoză [g/l] - mediu G

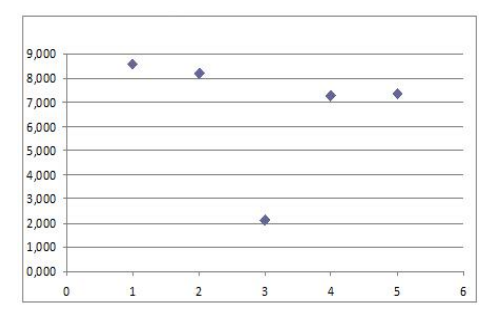

**Fig. 4.71** - Concentrația de azot [mg/l] - mediuYEG

Se poate observa în Fig. 4.69 că în ziua 4 concentrația de glucoză crește în mediul YEG deoarece, după atingerea punctului maxim de creștere a biomasei în ziua 3, urmează o fază de descreștere a concentrației de biomasă (celulele mor și se descompun) eliberând înapoi în soluție o parte dintre nutrienti.

În Fig. 4.70 se prezintă evoluția concentrației de glucoză din mediul G (sărac în nutrienți). Se observă o scădere a concentrației în ziua 3 datorită consumării glucozei de către populația aflată în creștere, urmând ca în ziua 4 să fie atins punctul maxim de creștere.

În Fig. 4.71 este prezentată evoluția concentrației de azot din mediul prielnic (YEG). Se remarcă faptul că celulele din acest mediu au consumat mai mult azot și mai puțină glucoză spre deosebire de celulele din mediul G care au consumat nutrientul cu concentrația cea mai mare, glucoza. Drept urmare, în ziua atingerii punctului maxim de creștere (ziua 3), se poate observa ca valoarea concentrației de azot scade la punctul minim, urmând apoi să crească datorită descompunerii celulelor.

#### **4.3.3 Rezultate obținute cu algoritmul de prelucrare a imaginilor**

După rularea algoritmului pe o imagine, pentru fiecare celulă individuală sunt afişaţi următorii parametri: aria celulei, numărul de zone întunecate, raportul între aria zonelor întunecate și aria celulei. În continuare, se prezintă un exemplu de detecție pentru fiecare tip de celulă (Figurile 4.72 – 4.76).

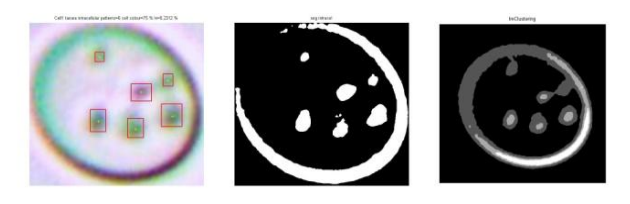

**Fig. 4.72** - Recunoaşterea unei celule tinere (patterns = 6, area = 8490, ratio= 5.23)

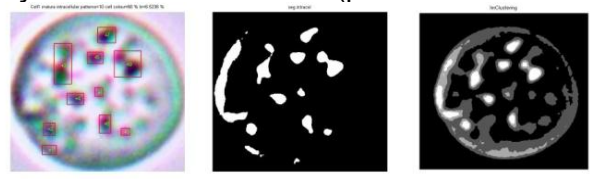

**Fig 4.73** - Recunoaşterea unei celule mature (patterns =10, area = 17181, ratio=6,52)

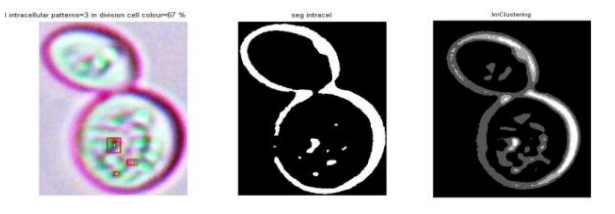

**Fig. 4.74** - Recunoaşterea unei celule aflată în diviziune (patterns = 3, area = 21941, ratio = 5,91)

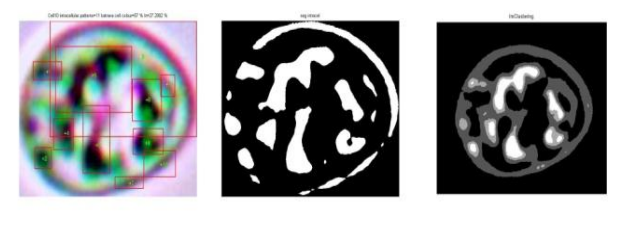

**Fig. 4.75** - Recunoaşterea unei celule îmbătrânite (patterns = 57, area = 9135, ratio = 27,29)

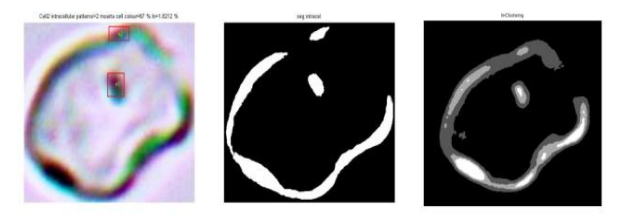

**Fig. 4.76** - Recunoaşterea unei celule moarte (patterns = 2, area = 12352, ratio = 1,82)

Prima coloană conţine imaginile celulelor color cum sunt prezente și în imaginea inițială și având nucleotidele interne detectate, a doua prezintă imaginile rezultate în urmă segmentării şi cea de-a treia prezintă imaginile rezultate după rularea metodei clustering şi a detecției paternurilor interioare ale celulelor din algoritmul de prelucrare a imaginii. Studiind imaginile rezultate, se poate vedea că acestea favorizează recunoaşterea de către operatorul uman, dar, în acelasi timp, caracteristicile extrase de către algoritm sunt suficient de relevante într-o procedura de clasificare automatizată.

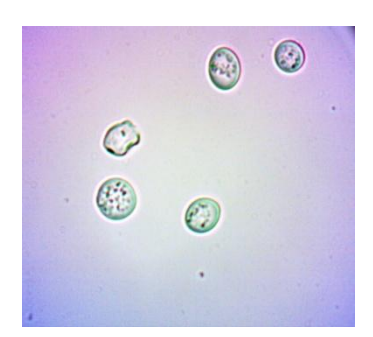

 $\Omega$ **CE** 

**Fig. 4.77** - Imaginea originală preluată **Fig. 4.78** - Imaginea cea mai bună cu

camera microscopului rezultată în urma prelucrării

Un exemplu de rulare a algoritmului pe o imagine prelevată de camera color în ziua a treia a experimentului, precum şi imaginile rezultate în urmă prelucrării, sunt prezentate în cele ce urmează. În Fig. 4.77 se prezintă imaginea prelevată iar în Fig. 4.78 se găseşte imaginea cu calitățile cele mai bune, rezultată în urma prelucrării (Pasul 1), segmentării şi etichetării celulelor identificate (Pasul 2 - Pasul 4).

În Figurile 4.79 – 4.83 sunt prezentate cele cinci celule identificate în serii de câte trei imagini. În prima imagine din stânga se poate observa recunoașterea nucleotidelor interne ale celulei, imaginea din mijloc prezintă celula decupată din imagine pe baza căreia se calculează și aria iar în imaginea din dreapta se prezintă celula rezultată în urma aplicării metodei K-means Clustering. Au fost testate mai multe tehnici de detecție a conturului celulei:

- metoda canny;
- metoda hough;
- metoda entropiei;
- metoda watershed;
- metoda segmentarii cu prag (matlab);
- metoda K-means clustering.

În urma testelor efectuate pe numeroase imagini ale celulelor s-a constatat experimental că metoda K-means oferă cele mai bune rezultate în detecția contururilor celulelor individuale.

Se poate observa din Fig. 4.79 - 4.83 că au fost recunoscute o celulă moartă şi patru celule mature determinate în funcţie de parametrii care sunt afişaţi pentru fiecare celulă în parte.

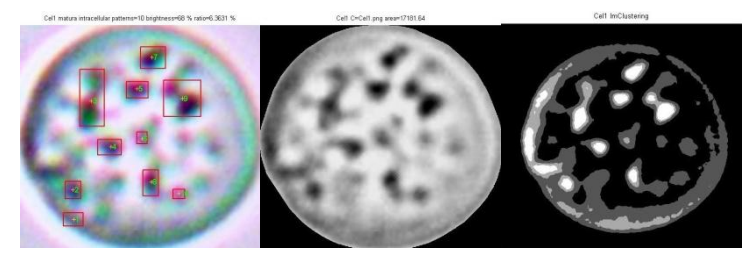

**Fig. 4.79** - Celula 1 (matură, patterns =10, area = 17181, ratio = 6,3%)

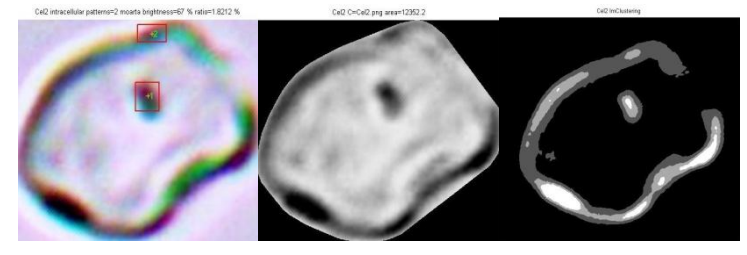

**Fig. 4.80** - Celula 2 (moartă, patterns = 2, area = 12352, ratio = 1,8%)

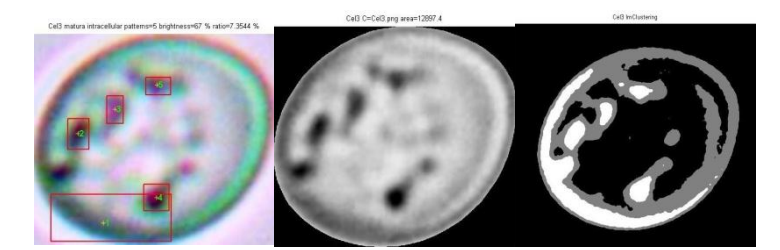

**Fig. 4.81** - Celula 3 (matură, patterns = 5, area =12897, ratio = 7,3%)

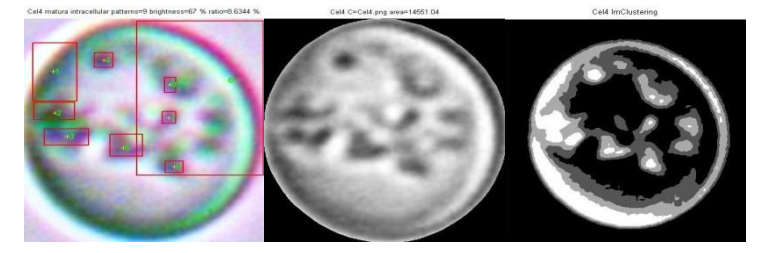

**Fig. 4.82** - Celula 4 (matură, patterns = 9, area =14551, ratio = 8,6%)

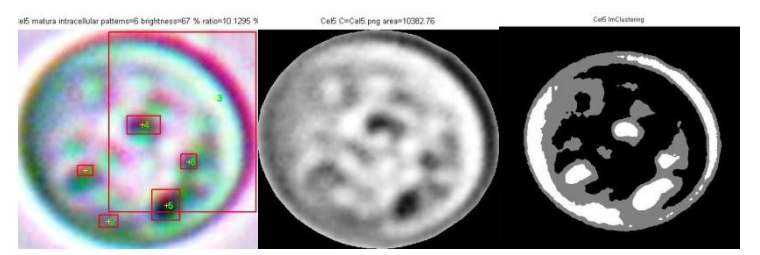

**Fig. 4.83** - Celula 5 (matură, patterns =6, area =10382, ratio =10,1%)

#### **4.3.4 Studiul erorilor algoritmului**

Pe parcursul testării algoritmului au fost observate o serie de erori de identificare și clasificare. În Fig. 4.84 se poate observa ca și eroare de identificare faptul că puiul celulei nr. 2 nu este identificat datorită faptului că are o dimensiune foarte mică și este clasificat de algoritm ca și impuritate și de aceea este exclus.

În Fig. 4.85 se poate deosebi aceeași eroare prezentă și în cazul anterior când o celulă aflată în diviziune nu este recunoscută datorită mărimii foarte mici a puiului.

Un alt tip de eroare prezentă se poate observa în imaginea din Fig. 4.86 unde celula nr. 2 nu este recunoascută ca și celulă aflată în diviziune, ci sunt recunoscute două celule diferite. Aceasta eroare este datorată focalizării microscopului și a camerei prin producerea unui blur de culoare albă între cele două celule. Acest blur este catalogat de algoritm ca și fundal și, ca urmare, deosebește două celule independente.

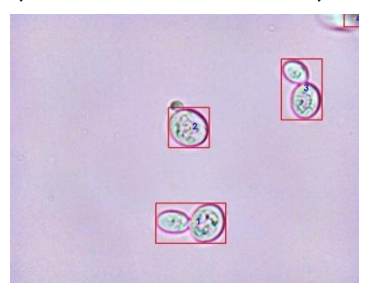

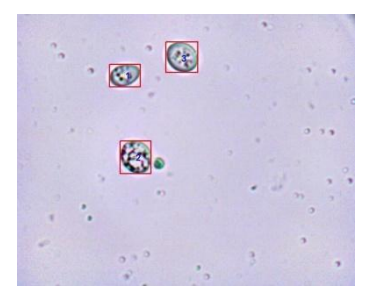

**Fig. 4.84**Eroare de identificare a celulelor**Fig. 4.85** - Eroare de identificare a celulelor

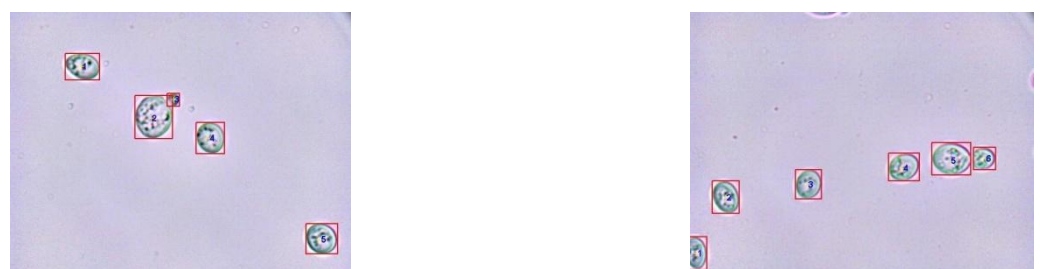

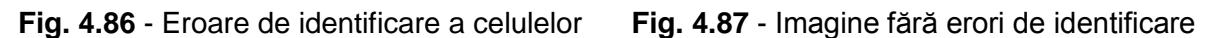

În Fig. 4.87 nu s-au întâlnit erori de identificare a celulelor de drojdie, deci se poate spune că, pentru această imagine, eroarea este de 0%.

În urmatoarea figură, (Fig. 4.88) se poate întâlni o eroare de clasificare. Celula numarul 7 este o celulă moartă, lipsită de conținut intracelular, dar, datorită unei recunoașteri parțiale a acesteia, este clasificată ca și recunoaștere incompletă (fără membrana din stânga).

Un alt tip de eroare de clasificare îl reprezintă clasificarea unei celule ca fiind celulă bătrână când, de fapt, aceasta este matură. Acest tip de eroare apare în cazul imaginilor neclare/blurate unde interiorul celular nu este bine evidențiat. Algoritmul a fost rulat pe un set de zece imagini, care contin un număr diferit de celule de droidie aflate în diferite stadii de evoluție. Tabelul 4.1 și Fig. 4.89 prezintă rezultatele sintetice.

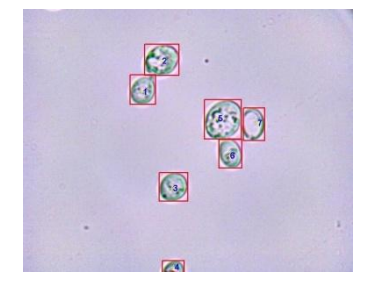

**Fig. 4.88** - Imagine fără erori de identificare

În Fig. 4.87 - celula numărul 1, precum și în Figura 4.88 - celula numărul 4, se află la marginea câmpului de observare, astfel că sunt vizualizate parțial. În aceste cazuri, algoritmii compară aria acestor celule parțiale cu aria minimă (pragul de recunoaștere între o impuritate și o celulă), iar dacă aria este mai mare decât acest prag, obiectul este considerat celulă și folosită în următorii pași. Aria celulei este, de asemenea, luată în calcul la determinarea concentrației de biomasă.

**Tabel 4.1** Eroarea medie introdusă de algoritmul de recunoaștere a celulelor

| Nr.                                                             |  |  |  |  |  |
|-----------------------------------------------------------------|--|--|--|--|--|
| Imag.                                                           |  |  |  |  |  |
| Eroare   30%   30%   20%   0%   15%   7%   20%   0%   25%   15% |  |  |  |  |  |

## **Concluzii finale**

Bioprocesele sunt procese care implică dezvoltarea unor culturi de microorganisme în scopul producerii pe cale naturală a unor produse de interes pentru comunitățile umane, cum ar fi: medicamente, pigmenți, biocombustibili, enzime etc. Trebuiesc menționate și procesele de epurare a apelor reziduale, unde biotehnologiile constituie fundamentul acestor procese. Dacă la început biotehnologia s-a dezvoltat ca știință de sine stătătoare, cu rezultate mai mult sau mai puțin semnificative, după 1980 specialiștii biotehnologi s-au orientat cu precădere spre utilizarea tehnicilor de automatizare pentru eficientizarea acestor procese. Practic, putem vorbi de o interdisciplinaritate a domeniilor, biotehnologia și automatica, la care s-au adăugat informatica, matematica și alte științe (fizica, chimia etc.). Putem afirma ca domeniul proceselor biotehnologice a devenit o provocare pentru automatiști, care au găsit o "nișă tehnologică" pentru care să dezvolte și să aplice tehnici de modelare și algoritmi de control din ce în ce mai evoluați pentru eficientizarea bioproceselor.

O problemă delicată în controlul bioproceselor este cea legată de măsurarea principalelor mărimi de interes, pentru închiderea buclelor de control sau pentru diagnoza bioproceselor. Sunt mărimi (de ex. concentrația de biomasă, de substrat, a produselor de metabolism etc.) care nu pot fi măsurate on-line pentru simplul motiv că nu există senzori suficient de preciși, fiabili și la un preț de cost acceptabil care să permită utilizarea lor directă în echipamentele de automatizare. Utilizarea estimatorilor de stare (observerelor de stare) poate fi o soluție pentru surmontarea acestei dificultăți, cu condiția să se dispună de un model matematic cât mai exact al bioprocesului.

În esență, prezenta teză de doctorat propune o metodă nouă pentru măsurarea mărimilor de interes din bioprocese, în scopul implementării unor algoritmi de control sau pentru diagnoza acestora. Metoda se bazează pe tehnici de prelucrare a imaginilor, pentru aceasta fiind propusă o soluție tehnică de măsurare a unor mărimi din bioprocese, aplicată în cadrul unui studiu de caz, creșterea drojdiilor din specia *S. Cerevisiae*. Astfel, folosind tehnica prelucrării imaginilor, s-a realizat o metodă de măsurare a concentrației de biomasă. Procedeul constă în numărarea automată a celulelor dintr-o imagine obținută cu ajutorul unui microscop clasic și a unei camere color de 1,3 mpx.

De asemenea, a fost dezvoltat un algoritm de măsurare a concentrației de biomasă, care analizează imagini color sau alb-negru, uniformizează mărimile fotometrice din imagine, identifică și separă celulele de fundal și impurități, apoi numără, măsoara celulele și calculează concentrația de biomasă. Validarea metodei a fost realizată prin comparație cu măsuratori efectuate folosind o metodă clasică, determinarea substanței uscate din cultură.

A fost proiectată și realizată o interfață de comunicare între echipamentul de automatizare al unui bioreactor clasic și o placă de achiziții conectată la un PC. Prin aceasta interfață, care cuprinde atât o parte hardware, cât și una software, s-a realizat automatizarea unui bioreactor clasic și s-a validat experimental funcționarea "traductorului" bazat pe tehnici de prelucrare a imaginilor. Cei doi algoritmi aferenți părțíi software, mentionată anterior, sunt pentru controlul procesului creștere a drojdiilor din specia *S. Cerevisiae* și pentru analiza imaginilor. În acest scop, bioreactorul a fost prevăzut cu un senzor care permite prelevarea imaginilor în timp real, astfel realizându-se închiderea unei bucle de reglare a concentrației de biomasă. Senzorul proiectat este compus dintr-o celulă de curgere (bypass), microscop clasic dotat cu camera color de 1,3 mpx și un calculator PC, dotat cu software-ul adecvat, în cazul de față fiind folosit mediul Matlab. Circulația suspensiei din camera de curgere s-a realizat cu ajutorul unor pompe peristaltice, utilizate ca elemente de execuție. Așa cum s-a menționat anterior, sistemul automat dezvoltat în lucrarea de doctorat a fost conceput și validat în cazul creșterii culturilor de drojdii din specia *Saccharomyces cerevisiae*, dar el poate fi ușor adaptat și folosit și pentru alte culturi de celule, similare celulelor de drojdie.

Deoarece acest sistem automat nu necesită supraveghere sau control din partea factorului uman, el poate fi folosit pentru experimente de lungă durată.

Pe partea de diagnoză au fost realizati o serie de algoritmi de prelucrare a imaginilor pentru recunoașterea celulelor de drojdii și care pot fi folosiți de către un operator în vedere analizei culturilor de celule. Acest lucru este de un real folos operatorului biotehnolog care poate fi avertizat în legătură cu starea de viabilitate a culturii de microorganisme (dacă cultura a fost contaminată, dacă biomasa se dezvoltă în condiții bune, se poate aprecia calitativ vârsta medie a culturii etc.) pentru a decide continuarea sau oprirea procesului în ideea salvării de resurse materiale și energetice care ar fi consumate inutil dacă procesul ar evolua spre o stare de eșec. Primul algoritm este capabil sa recunoască dacă o celulă de drojdie este vie sau moartă folosind un microscop obișnuit cu câmp luminos și o cameră albnegru având o precizie de peste 80%.

Metoda de clasificare a celulelor a fost validată folosind un microscop cu contrast de fază. Al doilea algoritm permite recunoașterea caracteristicilor individuale intracelulare pe baza cărora celulele sunt clasificate în cinci categorii: tânără, matură, în diviziune, bătrână și moartă. Algoritmul folosește imagini color și metoda *k-Means Clustering* pentru a determina constituția intracelulară a fiecărei celule detectate. Validarea metodei a fost realizată cu ajutorul unui experiment efectuat pe o cultură de drojdii având o durata de 6 zile. În cadrul experimentului au fost măsurate următoarele mărimi: concentrația de biomasă prin metoda clasică (numărarea celulelor în vase Petri – SPC), densitatea optică, măsurarea concentrației azotului și a glucozei. Pentru a putea compara rezultatele obținute cu algoritmii menționați, au fost efectuate zilnic analize de laborator în paralel cu realizarea capturii de imagini.

#### **Contribuții originale ale tezei de doctorat**

În sinteză, în cadrul tezei de doctorat trebuie menționate următoarele contribuții originale:

- 1. Dezvoltarea și implementarea unui traductor bazat pe tehnici de procesare de imagini pentru măsurarea mărimilor de interes din bioprocese cu cele două componente: hardware și software (în cazul prezentei teze de doctorat – concentrația de biomasă).
- 2. Validarea experimentală a funcționării traductorului pentru măsurarea concentrației de biomasă prin tehnici de procesare a imaginilor în cazul unui proces de creștere a drojdiilor din specia *Saccharomyces cerevisiae*.
- 3. Realizarea unei celule de curgere și observare (bypass), componentă a traductorului menționat anterior, cu rolul de a prelua eșantioane de cultură pentru măsurare; trebuie menționat faptul că această celulă de curgere este una dintre contribuțiile cele mai importante ale tezei, fiind elementul esențial al traductorului, determinând precizia de măsurare a concentrației de biomasă. În cadrul tezei, celula de curgere a fost îmbunătățită prin versiuni succesive, până la atingerea performanțelor necesare funcționării în regim automat, precum și a caracteristicilor optice care influențează precizia de identificare și clasificare a celulelor.
- 4. Determinarea caracteristicilor dinamice ale traductorului pentru măsurarea concentrației de biomasă prin tehnici de procesare a imaginilor, în vederea stabilirii perioadei minime de eșantionare.
- 5. Realizarea unui algoritm de detecție a celulelor și de calcul a concentrației de biomasă în timp real prin tehnici de analiză a imaginilor.
- 6. Realizarea unui algoritm care uniformizează mărimile fotometrice din imagini și care se bazează pe transformarea cosinus discretă 2D. Deoarece luminanța și crominanța imaginilor depind de mai multi factori cum ar fi: densitatea de suspensie, caracteristicile optice ale obiectivului, focalizarea camerei, luminozitatea lămpii şi poziția obiectivului pe zona de expunere, acest algoritm realizează ajustarea automată a luminanţei şi crominanţei imaginilor color astfel încât aceste diferenţe să fie reduse şi proprietăţile imaginilor să fie uniformizate.
- 7. Realizarea unei metode de determinare automată a pragului de segmentare a unei imagini care obține cele mai mici erori pe un număr mare de imagini.
- 8. Identificarea procesului de creștere a drojdiilor din specia *Saccharomyces cerevisiae*, în două variante, cea de a doua variantă (bazată pe modele de tip Strejc) având corespondent tehnologic.
- 9. Proiectarea unui regulator liniar pentru reglarea concentrației de biomasă și, în felul acesta, s-a validat traductorul bazat pe tehnicile de prelucrare de imagini, dezvoltat în lucrarea de doctorat.
- 10. Dezvoltarea și implementarea unui sistem de reglare automată care include traductorul pentru măsurarea concentrației de biomasă prin tehnici de procesare a imaginilor.
- 11. Realizarea unei interfețe între echipamentul bioreactorului și un calculator PC de conducere unde sunt implementați atât algoritmii de procesare a imaginilor, cât și algoritmul de control automat al bioreactorului.
- 12. Validarea experimentală a sistemului automat, care include traductorul pentru măsurarea concentrației de biomasă prin tehnici de procesare a imaginilor, pe un bioproces de creștere a drojdiilor din specia *Saccharomyces cerevisiae*.
- 13. Studiul elementelor fiziologice caracteristice celulelor de drojdii (din perspectivă biotehnologică), în vederea extragerii trăsăturilor acestora, care ulterior au fost utilizate în clasificarea celulelor.
- 14. Realizarea unui algoritm de clasificare a stării celulelor dintr-o cultură în două clase (vii sau moarte) prin analiză de imagini alb-negru și validarea experimentală a algoritmului folosind microscopia cu contrasta de fază.
- 15. Realizarea unui algoritm de clasificare a celulelor în 5 categorii (tânără, matură, în diviziune, bătrână, moartă) în funcție de anumiți parametri determinați prin analiza constituției intracelulare, prin tehnici de analiză a imaginilor color, în vederea diagnozei bioprocesului.

#### **Direcții viitoare de cercetare**

Pornind de la rezultatele obținute în cadrul tezei de doctorat, cercetările realizate pot fi continuate pe următoarele direcții:

- Extinderea metodei de determinare a concentrației de biomasă și la alte specii de celule asemănătoare cu cele din specia *Saccharomyces Cerevisiae* (a caror formă este cvasisferică) prin modificarea unor parametri cum ar fi: dimensiunea celulelor, pragurile de detecție etc.
- În cazul algoritmului de clasificare a celulelor, acesta poate fi extins, de asemenea, și la alte specii care prezintă caracteristici intracelulare asemănătoare prin observarea transformărilor interne ale celulelor pe parcursul dezvoltarii lor.
- Interfața propusă în această lucrare poate fi ușor adaptată pentru un alt echipament de câmp și control aferent unui bioreactor, având caracateristici diferite (volum, inerție termică, debite diferite ale pompelor peristaltice etc).
- Investigarea utilizării unei camere color având rezoluția senzorului mai mare de 1,3 mpx, aceasta ducând la o precizie de detecție mai mare și la erori mai mici.

#### **Diseminarea rezultatelor**

Rezultatele cercetărilor din cadrul studiilor doctorale au fost prezentate în următoarele articole publicate:

1. **Laurențiu Marius Baicu**, George Ifrim, Laurențiu Frangu, Sergiu Caraman, "*Viability*  diagnosis in biotechnological cultures through image processing", 19<sup>th</sup> International Conference on System Theory Control and Computing (ICSTCC), oct. 2015, Cheile Gradistei, Romania, pp 770-775 **- ISI Proceedings - IEEE**;

- 2. Ifrim, George, Titică, Mariana, **Baicu Laurențiu Marius**, Caraman, Sergiu, "*Dynamic Modeling of the pH in Lactic Acid Fermentation Processes*", 19<sup>th</sup> International Conference on System Theory Control and Computing (ICSTCC), oct. 2015, Cheile Grădiștei, Romania, pp. 225-230 **- ISI Proceedings - IEEE**;
- 3. **Baicu Laurențiu Marius**, Caraman Sergiu, "*Estimating the viability of algae cells through image processing*", Scientific Conference of Doctoral Schools from "*Dunărea de Jos*" University of Galați, Third Edition - Galaţi, 4-5 June 2015, poster;
- 4. **Baicu Laurențiu Marius**, Caraman Sergiu, "*Evolution analysis of yeast cells using advanced image processing methods*", Scientific Conference of Doctoral Schools from "*Dunărea de Jos*" University of Galați, Fourth Edition - Galati, 2-3 June 2016, poster;
- 5. **Laurențiu Baicu**, George Ifrim, Vasilica Barbu, Laurențiu Frangu, Sergiu Caraman, "*Stage evaluation of cell growth in yeast culture through image processing*", 20th International Conference on System Theory, Control and Computing (ICSTCC), October 2016, Sinaia, Romania, pp.704-709 **- ISI Proceedings - IEEE**;
- 6. **Laurenţiu Baicu**, Laurenţiu Frangu, George Ifrim, Sergiu Caraman, "*Control of the Yeast Growth Process Using an Image Processing-Based Transducer*", 21st International Conference on System Theory, Control and Computing (ICSTCC), October 19 - 21, 2017, Sinaia, Romania **- ISI Proceedings - IEEE**;
- 7. **Laurentiu Baicu**, Sergiu Caraman, Laurentiu Frangu, Mihaela Miron, "*Measurement of the biomass concentration from a bioprocess by image processing techniques"*, The 5th International Symposium On Electrical And Electronics Engineering (ISEEE), 20 - 22 October, Galati Romania **– BDI – IEEE**.
- 8. Nicusor Nistor, **Laurenţiu Baicu**, Nelu Cazacu, Gabriela Tudor, "On microstrip parameter estimation", based on the design topology of the nonlinear transformation", 23rd International Symposium for Design and Technology in Electronic Packaging (SIITME), Constanta **– ISI Proceedings- IEEE**

Trebuie menționat faptul că lucrările 1, 2, 5, 6, 8 sunt indexate ISI Proceedings și IEEE-Xplore.

# **Bibliografie**

- [1] Marian Barbu, Sergiu Caraman, "Modelarea, Simularea si controlul bioproceselor", Galati University Press, 2009, ISBN 978606-8008-41-7;
- [2] R.P. Jones, "Measures of yeast death and deactivation and their meaning: Part I," Proc. Biochem.,vol. 8, pp. 118-128, 1987;
- [3] Rui D. Silva, Roberto Sotoca, Björn Johansson, Paula Ludovico, Filipe Sansonetty, Manuel T. Silva, José M. Peinado, Manuela Côrte-Real, "Hyperosmotic stress induces metacaspase- and mitochondria-dependent apoptosis in Saccharomyces cerevisiae", September 2005;
- [4] Peter Laun, Alena Pichova, Frank Madeo, Jörg Fuchs, Adolf Ellinger, Sepp Kohlwein, Ian Dawes, Kai-Uwe Fröhlich, Michael Breitenbach, "Aged mother cells of Saccharomyces cerevisiae show markers of oxidative stress and apoptosis", Molecular microbiology Journal,Volume 39, Issue 5 March 2001, Pages 1166–1173;
- [5] Ning Wei, Axel Saalbach, Thorsten Twellmann, Tim W. Nattkemper, Erwin Flashel, "Identification of Cell Viability by an In-situ Dark-field Microscopic Sensor", Electronic Journal of Biology, 2005, Vol. 1(2): 17-20;
- [6] Olivier Frey, Fabian Rudolf, and Andreas Hierlemann, "HIGH-RESOLUTION LIVE CELL IMAGING OF THE YEAST LIFE CYCLE", Bio Engineering Laboratory, Basel, Switzerland;
- [7] M. Barbu, S. Caraman, G. Ifrim, G. Bahrim, E. Ceanga, "State Observers for Food Industry Wastewater Treatment Processes," Journal of Environmental Protection and Ecology, vol. 12, pp. 678-687, 2011;
- [8] Caraman, S., Ceangă, E., Frangu, L., Mencinicopschi, Gh., "Modelarea și conducerea proceselor biotehnologice‖, Editura Didactică şi Pedagogică, Bucureşti, pp. 263, 2002.
- [9] Benavides, Micaela; Coutinho, Daniel; Hantson, Anne-Lise; et al. "Robust Luenberger observers for microalgal cultures‖, JOURNAL OF PROCESS CONTROL Volume: 36 Pages: 55-63 Published: DEC 2015.
- [10] Amicarelli, Adriana; Quintero, Olga; di Sciascio, Fernando, "Behavior comparison for biomass observers in batch processes", ASIA-PACIFIC JOURNAL OF CHEMICAL ENGINEERING Volume: 9 Issue: 1 Pages: 81-92 Published: JAN 2014.
- [11] Coutinho, Daniel; Wouwer, Alain Vande, "A robust non-linear feedback control strategy for a class of bioprocesses", IET CONTROL THEORY AND APPLICATIONS Volume: 7 Issue: 6 Pages: 829-841 Published: APR 2013
- [12] Petre, Emil; Bunciu (Stanciu), Elena, "Adaptive and Robust-Adaptive Control Strategies for a Class of Fed-Batch Fermentation Processes", CONTROL ENGINEERING AND APPLIED INFORMATICS Volume: 15 Issue: 1 Pages: 53-62 Published: MAR 2013
- [13] Barrigon, Jose M.; Ramon, Ramon; Rocha, Isabel; et al., "State and specific growth estimation in heterologous protein production by Pichia pastoris", AICHE JOURNAL Volume: 58 Issue: 10 Pages: 2966-2979 Published: OCT 2012
- [14] Selisteanu, D.; Petre, E.; Roman, M.; et al., "Estimation of kinetic rates in a baker's yeast fed-batch bioprocess by using non-linear observers", IET CONTROL THEORY AND APPLICATIONS Volume: 6 Issue: 2 Pages: 243-253 Published: JAN 2012
- [15] Hulhoven, X.; Wouwer, A. Vande; Bogaerts, Ph., "State observer scheme for joint kinetic parameter and state estimation", CHEMICAL ENGINEERING SCIENCE Volume: 63 Issue: 19 Pages: 4810-4819 Published: OCT 1 2008
- [16] Hulhoven, X.; Wouwer, A. Vande; Bogaerts, Ph., "Hybrid extended Luenbergerasymptotic observer for bioprocess state estimation", CHEMICAL ENGINEERING SCIENCE Volume: 61 Issue: 21 Pages: 7151-7160 Published: NOV 2006.
- [17] Rapaport, A; Dochain, D., "Interval observers for biochemical processes with uncertain kinetics and inputs", MATHEMATICAL BIOSCIENCES Volume: 193 Issue: 2 Pages: 235-253 Published: FEB 2005
- [18] Goffaux, G; Vande Wouwer, A., "Bioprocess state estimation: Some classical and less classical approaches", Edited by: Meurer, T; Graichen, K; Gilles, ED, Conference: Symposium on Nonlinear Control and Observer Design Location: Univ Stuttgart, Stuttgart, GERMANY Date: SEP 15-16, 2005
- [19] "CONTROL AND OBSERVER DESIGN FOR NONLINEAR FINITE AND INFINITE DIMENSIONAL SYSTEMS‖, Book Series: LECTURE NOTES IN CONTROL AND INFORMATION SCIENCES, Volume: 322 Pages: 111-128 Published: 2005
- [20] Farza, M; Hammouri, H; Othman, S; et al., "Nonlinear observers for parameter estimation in bioprocesses" CHEMICAL ENGINEERING SCIENCE Volume: 52 Issue: 23 Pages: 4251-4267 Published: DEC 1997
- [21] Caraman S., Barbu M., *Modelarea și conducerea proceselor biotehnologice. Lucrări practice. Volumul 1: Modelarea și estimarea stării și parametrilor proceselor*  biotehnologice, Editura Fundației Universității "Dunărea de Jos" din Galați, ISBN 973-627-240-0, 2005.
- [22] http://www.apepur.ugal.ro/rezultate/RapStiintific\_Observere\_ro.pdf
- [23] Bastin, G. și Dochain, D., "On-line Estimation and Adaptive Control of Bioreactors", Elsevier, Amsterdam, 1990.
- [24] Selişteanu, D., "*Modelarea şi conducerea bioreactoarelor*‖, Teză de doctorat, Universitatea din Craiova, 1999.
- [25] Lewis, F., "Optimal Estimation with an Introduction to Stochastic Control Theory", John Wiley & Sons, Inc.,1986
- [26] Barbu, M., Caraman, S. Ceangă, E., "Stochastic Estimation Techniques for Biotechnological Processes", In: Control Engineering and Applied Informatics, Vol. 6, No. 4, ISSN 1454-8658, pp. 43-51.,2004
- [27] Barbu, M., Caraman, S. Ceangă, E., "State and Parameter Estimators for the Biosynthesis Processes", 6th International Conference on Technical Informatics, CONTI'2004, Timisoara, Romania, Vol. 49, Pp. 139-144, Mai 27-28, 2004
- [28] Valdinei Luís Belini, Philipp Wiedemann, Hajo Suhr, "In situ microscopy: A perspective for industrial bioethanol production monitoring", Journal of Microbiological Methods 93 (2013) 224–232;
- [29] Camisard V, Brienne J, Baussart H, Hammann J, Suhr H, "Inline characterization of cell concentration and cell volume în agitated bioreactors using în situ microscopy: application to volume variation induced by osmotic stress", Biotechnol Bioeng. 2002 Apr 5;78(1):73-80;
- [30] Tibayrenc P., Preziosi-Belloy L., Roger J.M., Ghommidh C., 2010, "Assessing yeast viability from cell size measurements", J Biotechnol. 2010 Aug 20; 149(1-2): 74-80. doi: 10.1016/j.jbiotec.2010.06.019. Epub 2010 Jun 25;
- [31] Christmann, Ingo Steinwart, "Support Vector Machines", Book Information Science and Statistics 2008, ISBN: 978-0-387-77241-7 (Print) 978-0-387-77242-4;
- [32] Ning Wei,1 Jia You,1 Karl Friehs,1 Erwin Flaschel,1 Tim Wilhelm Nattkemper2," An In Situ Probe for On-Line Monitoring of Cell Density and Viability on the Basis of Dark Field Microscopy in Conjunction With Image Processing and Supervised Machine Learning", Bielefeld University, Faculty of Technology, Applied Neuroinformatics

Group, Bielefeld,Germany-Published online 1 February 2007 in Wiley InterScience (www.interscience.wiley.com). DOI 10.1002/bit.21368;

- [33] Rares Potcoava BUIGA," Raport stiintific Proiect: 137/2014 (CTC-Videoscope)", Cod proiect: PN-II-PT-PCCA-2013-4-2289;
- [34] Guillier L, Pardon P, Augustin J-C (2006), "Automated image analysis of bacterial colony growth as a tool to study individual lag time distributions of immobilized cells". J Microbiol Meth 65(2):324–334.
- [35] Niblack W (1985), "An introduction to digital image processing". Strandberg Publishing Company, Birkeroed
- [36] Pierre Tibayrenc, Laurence Preziosi-Belloy, Charles Ghommidh, "Single-cell analysis of S. cerevisiae growth recovery after a sublethal heat-stress applied during an alcoholic fermentation", J Ind Microbiol Biotechnol. 2011 Jun:38(6):687-96. doi: 10.1007/s10295-010-0814-6. Epub 2010 Aug 24;
- [37] J.S. Guez, J.Ph. Cassar, F. Wartelle, P. Dhulster, H. Suhr, "The viability of animal cell cultures in bioreactors: Can it be estimated online by using in situ microscopy", Process Biochemistry Volume 45, Issue 2, February 2010, Pages 288–291;
- [38] Shapiro, Linda and Stockman, George. "Computer Vision", Prentice-Hall, Inc. 2001
- [39] Bittner C., Wehnert G. and Scheper T. (1998) In situ Microscopy for On-Line Determination of Biomass. Biotechnology and Bioengineering, 60(1): 24-35;
- [40] Schilling J. (2004) Bioworld, 1: 8-9;
- [41] Nattkemper T.W., Ritter H. and Schubert W. (2001) A Neural Classificator Enabling High-Throughput Topological Analysis of Lymphocytes in Tissue Sections. IEEE Trans. on Inf. Techn. In Biomed., 5(2): 138-149;
- [42] Nattkemper T.W., Twellmann T., Schubert W. Et al. (2003) Human vs. Machine: Evaluation of Fluorescence Micrographs. Computers in Biology and Medicine, 33(1): 31-43.
- [43] C. Ramya, V. Nirmala, "Cancer Detection by Cell Segmentation Using Clustering and Watershed Algorithms", International Journal of Innovative Research in Science, Engineering and Technology, volume 3, Special Issue 3, March 2014, ISSN (Online): 2319-875;
- [44] L. Vincent and P. Soille, "Watersheds in digital spaces: An efficient algorithm based on immersion simulations," IEEE Trans. Pattern Anal.Machine Intell., vol. 13, pp. 583-598, 1991;
- [45] Bleau and L. J. Leon, "Watershed-based segmentation and region merging," Computer Vis.Image Understand., vol. 77, no. 3, pp.317–370, 2000;
- [46] J. M. Gauch,"Image segmentation and analysis via multiscale gradient watershed hierarchies", IEEE Trans. Image Process., vol. 8, pp. 69–79,1999;
- [47] R.C.Gonzalez and R.E.Woods, Digital Image Processing.Englewood Cliffs, NJ, USA: Prentice-Hall, 2002;
- [48] J. Park and J. M. Keller, "Snakes on the watershed," IEEE Trans. Pattern Anal. Mach. Intell., vol. 23, no. 10, pp. 1201–1205, 2001.
- [49] S.-Y. Chen, S.-U. Chen, H.-Y.Wu, W.-J. Lee, Y.-H. Liao, and C.- K.Sun, "In vivo virtual biopsy of human skin by using noninvasive higher harmonic generation microscopy," IEEE J. Sel. Topics Quantum Electron., vol. 16, no. 3, pp. 478–492, 2010;
- [50] H. Kobatake and S. Hashimoto,"Convergence index filter for vector fields", IEEE Trans. Image Process., vol. 8, no. 8, pp. 1029– 1038, 1999;
- [51] Mehmet Sezgin and Bu lent Sankur "Survey over image thresholdingtechniques and quantitative performance evaluation", 13(1), 146–165 (January 2004);
- [52] Pornphan Dulyakarn, Yuttapong Rangsanseri, and Punya Thitimajshima"Histogram transformation based threshold selection for Image Segmentation" 2000;
- [53] [https://en.wikipedia.org/wiki/Otsu%27s\\_method](https://en.wikipedia.org/wiki/Otsu%27s_method)
- [54] N. Bolshakova and F. Azuaje, "Clustering validation techniques for genome expression data,‖ Genomic Signal Process., vol. 83, no. 4,pp. 825–833, 2003;
- [55] E. Ceangă, I. Munteanu, A. Bratcu, M. Culea, Semnale, Circuite şi Sisteme, vol. 1: Analiza semnalelor, Ed. Academica, Galaţi, 2001, ISBN 973-8316-16-2
- [56] L. Frangu, Recunoaşterea formelor şi prelucrarea imaginilor, Ed. Academica, Galaţi, 2001, ISBN 973-8316-18-9
- [57] Jain, Anil K., Fundamentals of Digital Image Processing, Englewood Cliffs, NJ, Prentice Hall, 1989, pp. 150-153.
- [58] Linda G. Shapiro and George C. Stockman (2001): "Computer Vision", pp 279-325, New Jersey, Prentice-Hall, ISBN 0-13-030796-3;
- [59] Barghout, Lauren, and Lawrence W. Lee. "Perceptual information processing system." Paravue Inc. U.S. Patent Application 10/618,543, filed July 11, 2003;
- [60] Batenburg, K J.; Sijbers, J.(2008) "Adaptive thresholding of tomograms by projection distance minimization". Pattern Recognition. 42 (10): 2297–2305;
- [61] Batenburg, K J.; Sijbers, J. (June 2009). "Optimal Threshold Selection for Tomogram Segmentation by Projection Distance Minimization" .IEEE Transactions on Medical Imaging. 28 (5): 676–686;
- [62] Kashanipour, A.; Milani, N; Kashanipour, A.; Eghrary, H. (May 2008)."Robust Color Classification Using Fuzzy Rule-Based Particle Swarm Optimization" . IEEE Congress on Image and Signal Processing.2: 110–114;
- [63] Barghout, Lauren; Sheynin, Jacob (2013). "Real-world scene perception and perceptual organization: Lessons from Computer Vision". Journal of Vision. 13 (9): 709–709;
- [64] R. Kimmel and A.M. Bruckstein.http://www.cs.technion.ac.il/~ron/PAPERS/ Paragios chapter2003.pdf, International Journal of Computer Vision 2003; 53(3):225-243;
- [65] R. Kimmel,http://www.cs.technion.ac.il/~ron/PAPERS/laplacian\_ijcv2003.pdf, chapter in Geometric Level Set Methods in Imaging, Vision and Graphics, (S. Osher, N. Paragios, Eds.), Springer Verlag, 2003. ISBN 0387954880;
- [66] Barghout, Lauren. Visual Taxometric approach Image Segmentation using Fuzzy-Spatial Taxon Cut Yields Contextually Relevant Regions. Communications in Computer and Information Science (CCIS). Springer-Verlag. 2014;
- [67] Witold Pedrycz (Editor), Andrzej Skowron (Co-Editor), Vladik Kreinovich (Co-Editor). Handbook of Granular Computing. Wiley 2008;
- [68] Barghout, Lauren (2014). Vision. Global Conceptual Context Changes Local Contrast Processing (Ph.D. Dissertation 2003). Updated to include Computer Vision Techniques. Scholars' Press. ISBN 978-3-639-70962-9;
- [69] Barghout, Lauren, and Lawrence Lee. "Perceptual information processing system." Google Patents;
- [70] Lindeberg, T.; Li, M.-X. (1997). "Segmentation and classification of edges using minimum description length approximation and complementary junction cues". Computer Vision and Image Understanding. 67 (1): 88–98;
- [71] Ohlander, Ron; Price, Keith; Reddy, D. Raj (1978). "Picture Segmentation Using a Recursive Region Splitting Method". Computer Graphics and Image Processing. 8 (3): 313–333;
- [72] Laurentiu Baicu, Sergiu Caraman, Laurentiu Frangu, Miron Mihaela, "Measurement of biomass concentration from a bioprocess by image processing techniques", ISEEE 2017 The 5th International Symposium on Electrical and Electronics Engineering, 20- 22 October, Galati, Romania;
- [73] X. Guo, F. Yu, "A Method of Automatic Cell Counting Based on Microscopic Image," 5thInternational Conference on Intelligent Human-Machine Systems and Cybernetics, Vol. 1, pp. 293-296, 2013;
- [74] J.G.A. Barbedo, "A Review on Methods for Automatic Counting of Objects in Digital Images,‖ Latin America Transactions, IEEE (Revista IEEE America Latina), vol. 10, pp. 2112-2124, 2012;
- [75] T. Höpfner, A. Bluma, G. Rudolph, P. Lindner, T. Scheper, "A review ofnon-invasive optical based image analysis systems for continuous bioprocessmonitoring," Bioprocess Biosyst. Eng., vol. 33, pp. 247–256, 2010;
- [76] Ceanga Emil, Nichita Cristian, Protin Ludovic, Cutululis Antonio, "Theorie de la commande des systemes", Ed. Tehnica, Bucuresti, 2001, pp. 370;
- [77] Laurentiu Baicu, Laurentiu Frangu, George Ifrim, Sergiu Caraman, -- Control of the Yeast Growth Process Using an Image Processing-Based Transducer, 21st International Conference on System Theory, Control and Computing, October 19 - 21, 2017, Sinaia, Romania.-ISI Proceedings;
- [78] Ranta, I., "On the Mathematical Modelling of Microbial Age Dynamic and Some Control Aspects of Microbial Growth Processes", Acta Polytechnica Scandinavica, Mathematics and Computer Science Series, nr. 35, Helsinki, 1982;
- [79] J.M. Wildholm, "The use of fluorescein diacetate and phenosafranine for determining viability of cultured plant cells," Stain Technol., vol. 47, pp. 189-194, 1972;
- [80] C.J. Baker, M.M. Mock, "An improved method for monitoring cell death in cell suspension and leaf disc assays using Evans blue," Plant Cell Tissue Organ Cult., vol. 39, pp. 7-12, 1994;
- [81] L.A. Castro-Concha, R.M. Escobedo, M. de Lourdes Miranda-Ham, "Measurement of Cell Viability," in. V.M. Loyola-Vargas, N. Ochoa-Alejo (eds.), "Plant Cell Culture Protocols," Methods in Molecular Biology, Humana Press, vol. 877, pp. 49-56, 2012;
- [82] M. Bouix, J.-Y. Leveau, "Rapid Assessment of Yeast Viability and YeastVitality During Alcoholic Fermentation," Journal of the Institute of Brewing, vol. 107, pp. 217-225, 2001;
- [83] A.R. Boyd, T.S. Gunasekera, P.V. Attfield, K. Simic, S.F. Vincent, D.A. Veal, "A flowcytometric method for determination of yeast viability and cell number in a brewery," FEMS Yeast Research, vol. 3, pp. 11-16, 2003;
- [84] N. Wei, J. You, K. Friehs, E. Flaschel, T.W. Nattkemper, "An In Situ Probe for On-Line Monitoring of Cell Density and Viability on the Basis of Dark Field Microscopy in Conjunction With Image Processing and Supervised Machine Learning," Biotechnol. Bioeng., vol. 97, pp. 1489-1500, 2007;
- [85] N. Wei, A. Saalbach, T. Twellmann, T.W. Nattkemper, E. Flashel, "Identification of Cell Viability by an In-situ Dark-field Microscopic Sensor," Electronic Journal of Biology, vol. 1, pp. 17-20, 2005;
- [86] N. Wei, J. You, K. Friehs, E. Flaschel, T.W. Nattkemper, "In situ dark field microscopy for on-line monitoring of yeastcultures," Biotechnol. Lett., vol.29, pp. 373-378, 2007;
- [87] S. Burgemeister, T.W. Nattkemper, T. Noll, R. Hoffrogge, E. Flaschel, "CellViCAM— Cell viability classification for animal cellcultures using dark field micrographs," Journal of Biotechnology, vol. 149, pp. 310-316, 2010;
- [88] P. Wiedemann, M. Worf, H.B. Wiegemann, F. Egner, C. Schwiebert, J. Wilkesman, J.S. Guez, J.C. Quintana, D. Assanza, H. Suhr, "On-line and real time cellcounting and viability determination for animal cell process monitoringby in situ microscopy," BMC Proceedings,vol. 5(Suppl 8), p. 77, 2011;
- [89] Laurențiu Marius Baicu, George Ifrim, Laurențiu Frangu, Sergiu Caraman, ""Viability diagnosis in biotechnological cultures through image processing, 19th International Conference on System Theory, Control and Computing, oct. 2015, Cheile Gradistei, Romania, pp 770-775; - ISI Proceedings
- [90] <http://www.biocon.ugal.ro/>
- [91] Tofan C., Bahrim G., Nicolau A., Zara Margareta, Microbiologia produselor alimentare – Tehnici şi analize de laborator, Editura Agir, ISBN 973-8130-89, 2002;
- [92] Laurențiu Baicu, George Ifrim, Vasilica Barbu, Laurențiu Frangu, Sergiu Caraman, "Stage evaluation of cell growth in yeast culture through image processing", 20th International Conference on System Theory, Control and Computing, October 2016, Sinaia, Romania, pp.704-709; - ISI Proceedings